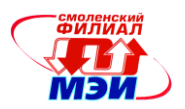

# Приложение З РПД Б1.В.ОД.8

### **Филиал федерального государственного бюджетного образовательного учреждения высшего образования «Национальный исследовательский университет «МЭИ» в г. Смоленске**

**УТВЕРЖДАЮ** Зам. директора филиала ФГБОУ ВО «НИУ «МЭИ» в г. Смоленске по учебно-методической работе  $B.B.P$ ожков  $\frac{1}{\sqrt{2}}$   $\frac{1}{\sqrt{2}}$ 

# **РАБОЧАЯ ПРОГРАММА ДИСЦИПЛИНЫ**

# **ПРЕОБРАЗОВАТЕЛЬНАЯ ТЕХНИКА**

**(НАИМЕНОВАНИЕ ДИСЦИПЛИНЫ)**

**Направление подготовки: 11.03.04 Электроника и наноэлектроника**

**Профиль подготовки: Промышленная электроника** 

**Уровень высшего образования: бакалавриат**

**Нормативный срок обучения: 4 года**

**Смоленск – 2016 г.**

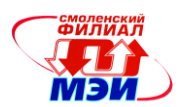

### **1. Перечень планируемых результатов обучения по дисциплине, соотнесенных с планируемыми результатами освоения образовательной программы**

**Целью освоения дисциплины** является подготовка обучающихся к проектноконструкторской, научно-исследовательской деятельности по направлению подготовки 11.03.04 Электроника и наноэлектроника посредством обеспечения этапов формирования компетенций, предусмотренных ФГОС, в части представленных ниже знаний, умений и навыков.

**Задачами дисциплины** является изучение понятийного аппарата дисциплины, основных теоретических положений и методов, привитие навыков применения теоретических знаний для решения практических задач.

Дисциплина направлена на формирование следующих профессиональных компетенций:

- ПК-5 «готовностью выполнять расчет и проектирование электронных приборов, схем и устройств различного функционального назначения в соответствии с техническим заданием с использованием средств автоматизации проектирования».
- ПК-6 «способностью разрабатывать проектную и техническую документацию, оформлять законченные проектно-конструкторские работы».

В результате изучения дисциплины студент должен:

### **Знать:**

- Основные виды преобразования электрической энергии с помощью вентилей; принцип работы типовых схем выпрямления, инвертирования и регулирования постоянного и переменного тока.
- Системы управления вентильными преобразователями (ПК-5);
- Приемы расчета и проектирование преобразовательных устройств (ПК-5);

### **Уметь:**

- Читать принципиальные схемы преобразовательных устройств, рассчитывать узлы и блоки, проектировать вентильные преобразователи постоянного и переменного тока на заданные параметры (ПК-5);
- Подбирать элементы вентильных преобразователей по справочным данным (ПК-5);
- Использовать системы автоматического проектирования в расчетах и при оформлении проектно–конструкторской документации (ПК-5, ПК-6);

### **Владеть:**

- Физико-математическим аппаратом для расчета и проектирования преобразовательных устройств на заданные параметры (ПК-5);
- Способностью разрабатывать проектную и техническую документацию, оформлять законченные проектно-конструкторские работы (ПК-6).

### **2. Место дисциплины в структуре образовательной программы**

Дисциплина относится к вариативной части обязательных дисциплин В.ОД.8. цикла Б1 основной образовательной программы подготовки бакалавров по профилю «Промышленная электроника», направления 11.03.04 «Электроника и наноэлектроника».

В соответствии с учебным планом по направлению «Электроника и наноэлектоника» дисциплина «Преобразовательная техника» базируется на следующих дисциплинах:

Б1.Б.13 «Теория автоматического управления»;

Б1.Б.14 «Схемотехника»;

Б1.Б.16 «Основы проектирования электронной компонентной базы»;

Б1.В.ОД.3 «Приемопередающие электронные устройства»;

Б1.В.ОД.6 «Основы микропроцессорной техники»;

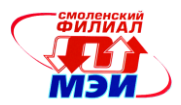

- Б1.Б.15 «Основы технологии электронной компонентной базы»;
- Б1.Б.16 «Основы проектирования электронной компонентной базы».
- Б1.В.ОД.6 «Основы микропроцессорной техники».

Знания, умения и навыки, полученные студентами в процессе изучения дисциплины, являются базой для изучения следующих дисциплин:

Б1.В.ДВ.1.1 «Математическое моделирование электронных цепей»;

Б1.В.ДВ.1.2 «Методы математического анализа базовых цепей электронной техники»;

Б1.В.ДВ.2.1 «Специальные вопросы схемотехники»;

Б1.В.ДВ.2.2 «Антенны и техника СВЧ»;

Б1.В.ДВ.4.1 «Программируемые логические схемы».

Б1.В.ДВ.4.2 «Сигнальные процессоры».

Б3 «Государственная итоговая аттестация».

### **3. Объем дисциплины в зачетных единицах с указанием количества академических часов, выделенных на контактную работу обучающихся с преподавателем (по видам учебных занятий) и на самостоятельную работу обучающихся**

### **Аудиторная работа**

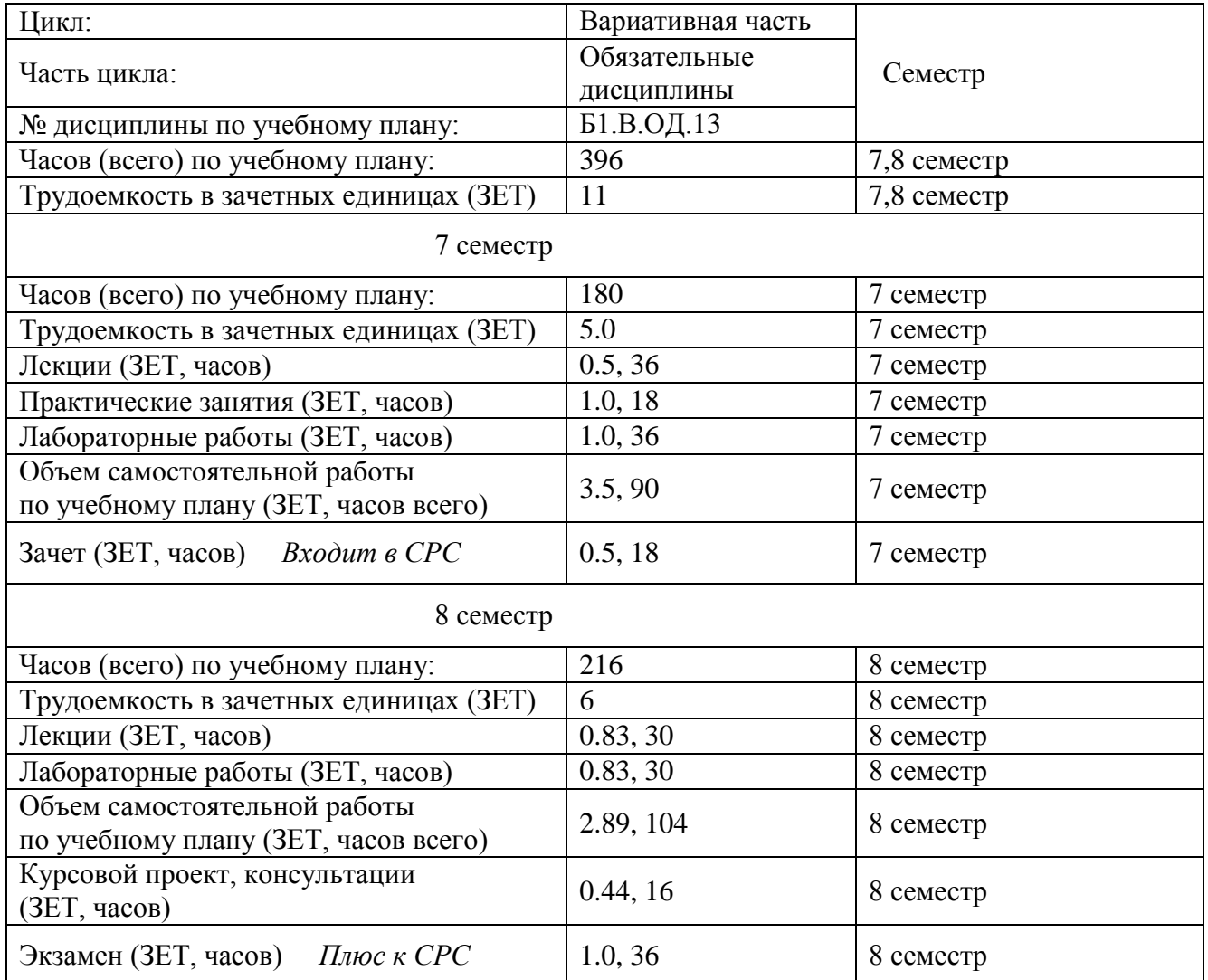

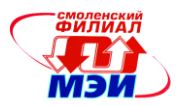

### **Самостоятельная работа студентов**

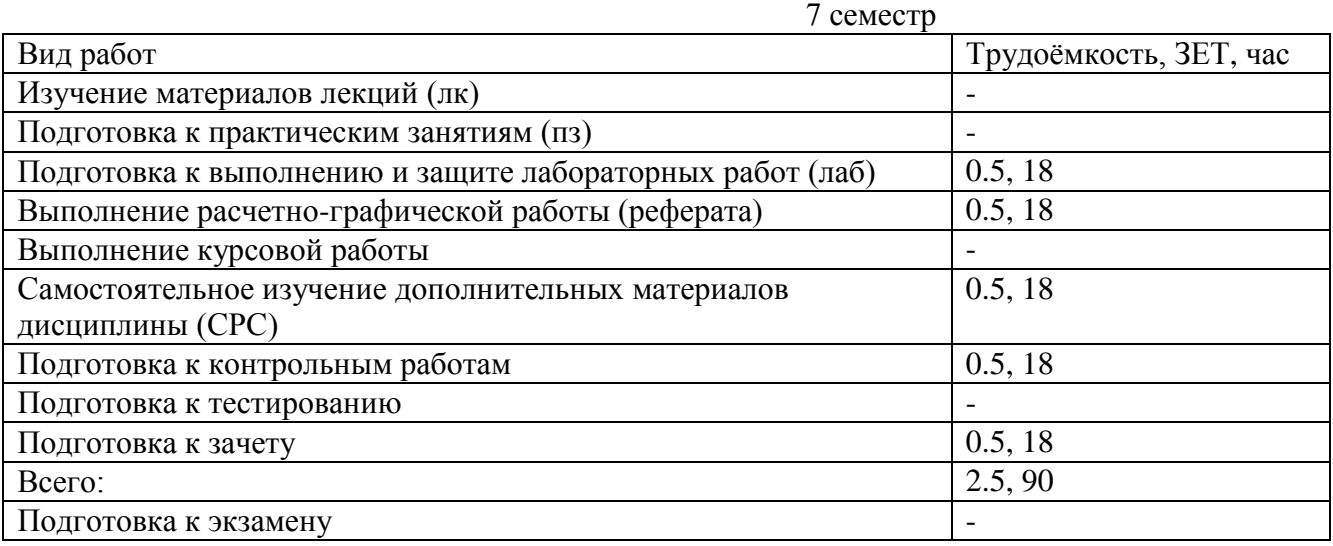

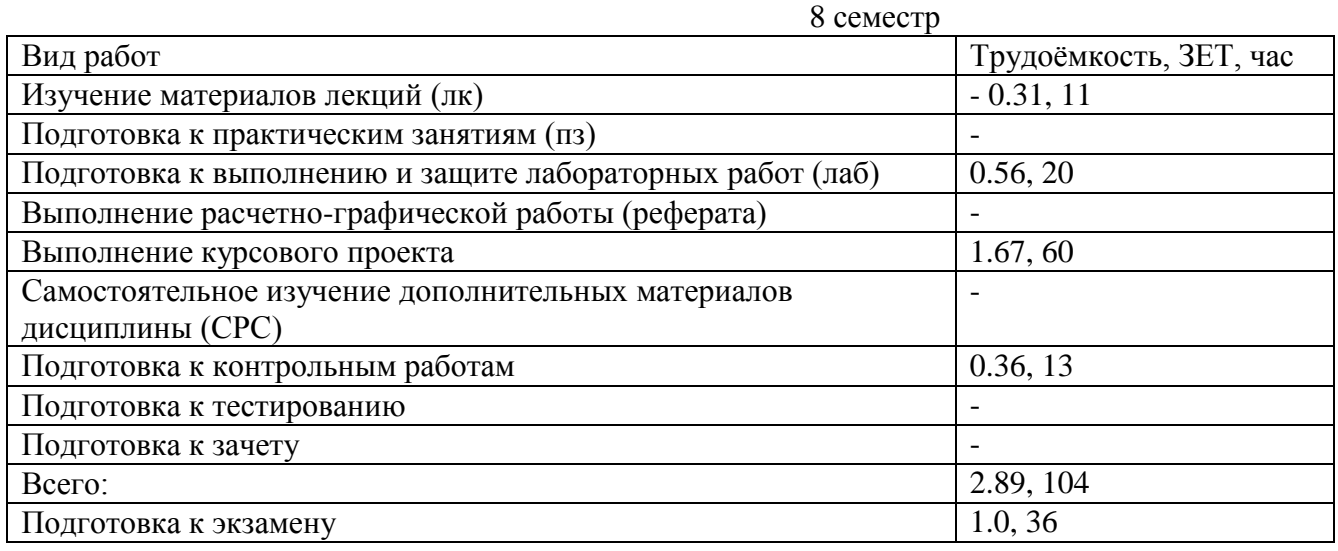

#### **4. Содержание дисциплины, структурированное по темам с указанием отведенного на них количества академических часов и видов учебных занятий**

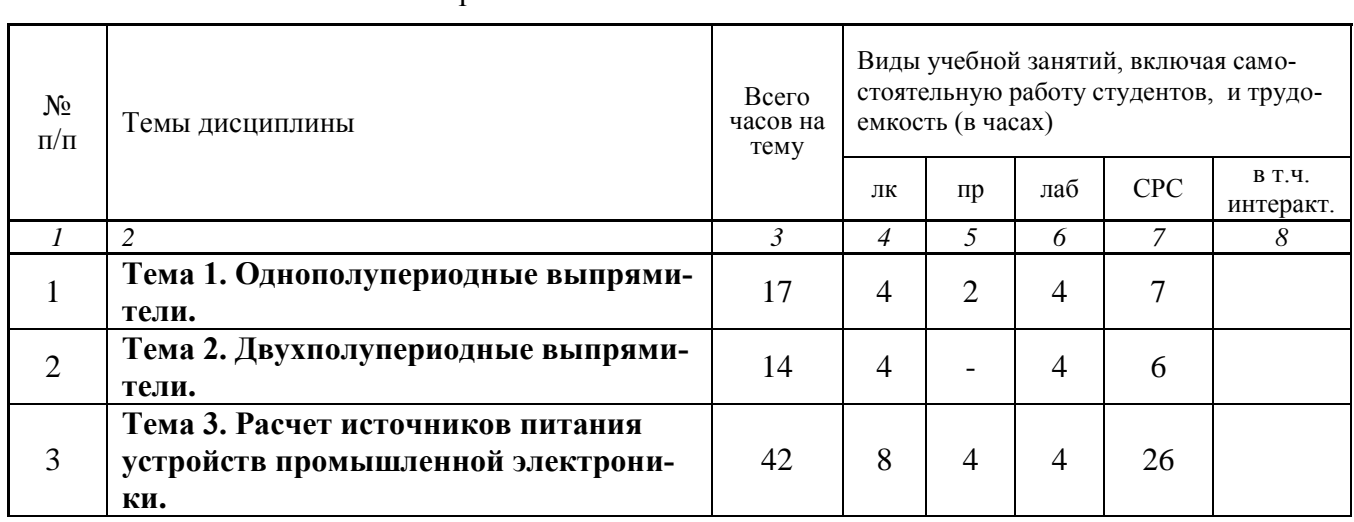

4

7 семестр

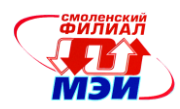

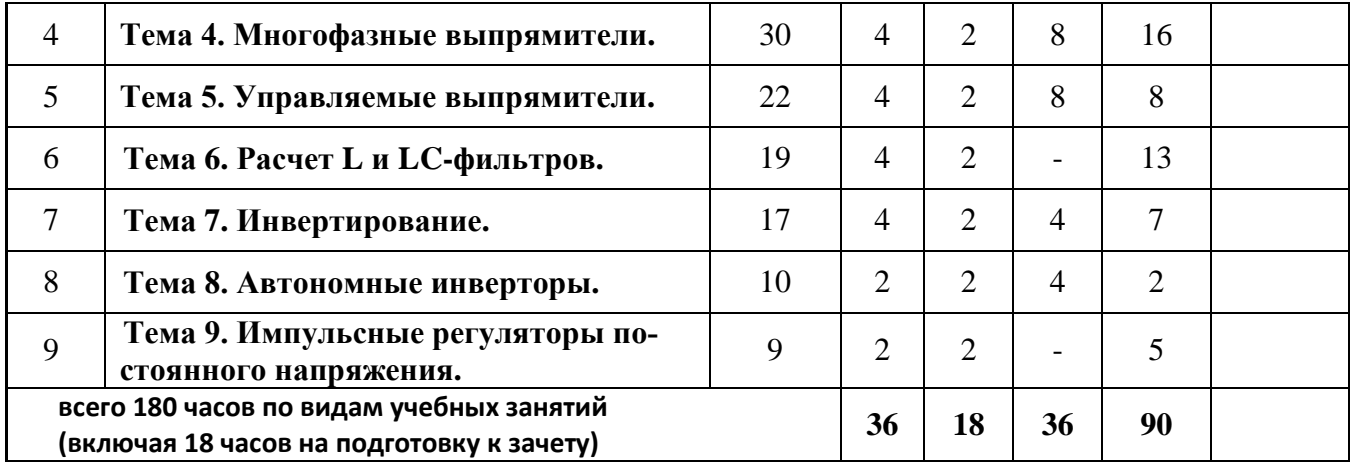

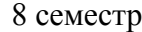

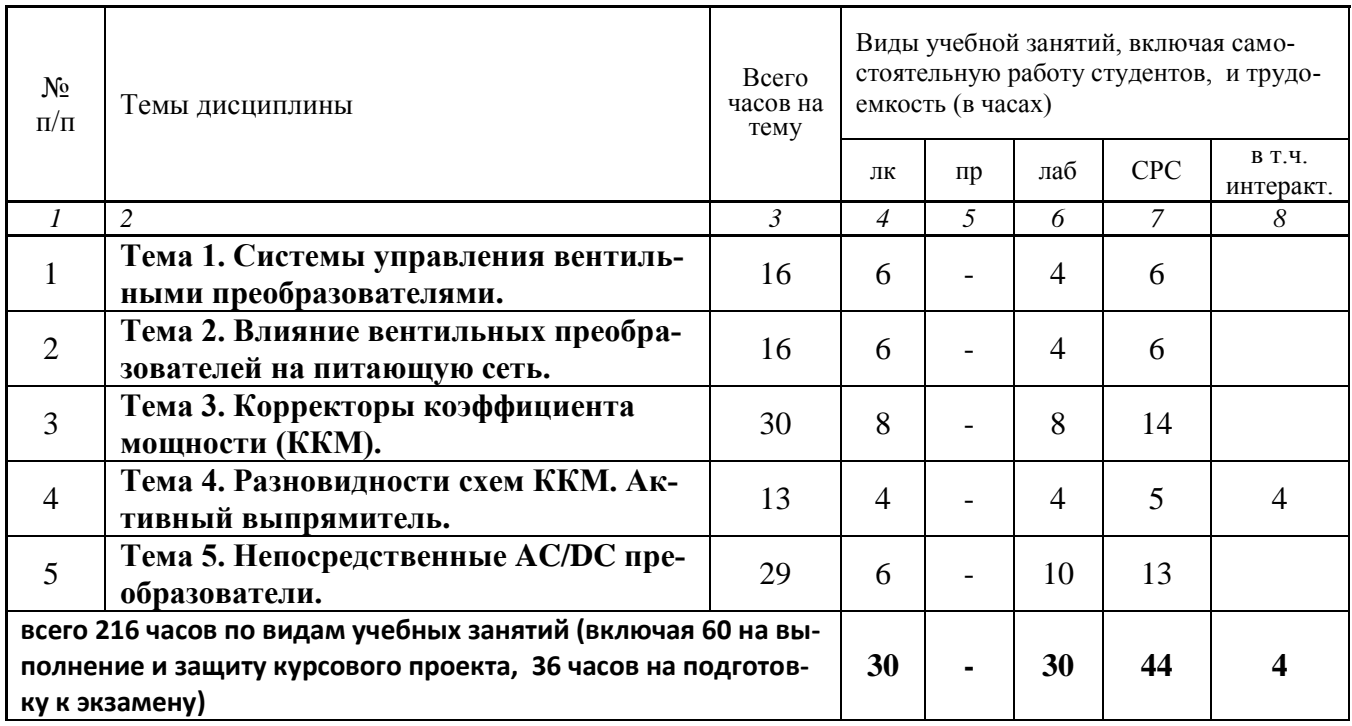

### **Содержание по видам учебных занятий**

7 семестр

**Тема 1.** Однополупериодные выпрямители. (1 – 2 недели)

**Лекция 1.** Однополупериодная схема выпрямления, активная нагрузка.

**Практическое занятие 1.** Активно-емкостная и активно-индуктивная нагрузка однополупериодного выпрямителя. Обобщенные характеристики, постоянное подмагничивание трансформатора.

**Лекция 2.** Схемы умножения напряжения. Разновидности схем умножения.

**Лабораторная работа №1.** Умножители постоянного напряжения.

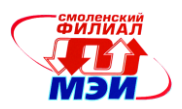

**Самостоятельная работа 1.** Виды преобразования энергии, структурная схема и эксплуатационные характеристики выпрямителей (4 часа). Подготовка к лабораторной работе №1 (3 час). Всего к теме  $1 - 7$  часов.

**Текущий контроль** – письменный "экспресс-опрос" на практическом занятии, проверка выполнения и защита лабораторной работы №1.

**Тема 2.** Двухполупериодные выпрямители (3 неделя). Выдача расчетно-графическ. работы (РГР).

**Лекция 3.** Двухполупериодный выпрямитель с выводом нуля трансформатора, активная нагрузка. Однофазная мостовая схема выпрямления.

**Лекция 4.** Активно-емкостная и активно-индуктивная нагрузка, обобщенные характеристики двухполупериодного выпрямителя.

**Лабораторная работа №2.** Двухполупериодная схема выпрямления с выводом нуля трансформатора. Схема удвоения напряжения.

**Самостоятельная работа 2.** Подготовка к лабораторной работе №2 (2 часа). Разработка принципиальной схемы и схемы модели для РГР (4 часа). Всего к теме 2 – 6 часов.

**Текущий контроль** – проверка выполнения и защита лабораторной работы №2, проверка схем РГР.

**Тема 3.** Расчет источников питания (ИП) устройств промышленной электроники. (4 – 7 недели) **Лекция 5.** Расчет выпрямителя с С-фильтром методом Терентьева.

**Практическое занятие 2.** Пример расчета линейного ИП. Пример расчета выпрямителя с С-фильтром методом Терентьева. Контрольная работа 1.

**Лекция 6.** Выбор конденсатора С-фильтра по допустимой амплитуде напряжения пульсаций. Контрольная работа 2.

**Лекция 7.** Выбор конденсатора С-фильтра по допустимой переменной составляющей тока пульсаций. Контрольная работа 3.

**Лекция 8.** Приближѐнный расчет выпрямителя с С-фильтром.

**Практическое занятие 3.** Пример приближѐнного расчета выпрямителя с С-фильтром. Анализ источников погрешности. Контрольная работа 4.

**Лабораторная работа №3.** Однофазная мостовая схема выпрямления.

**Самостоятельная работа 3.** Расчет линейного ИП. Основные определения. Постановка задачи для расчета выпрямителя и фильтра (2 часа). Анализ схем включения стабилизаторов (2 часа). Расчѐт выходных параметров фильтра (2 часа). Основные типы фильтров (2 часа). Особенности применения метода Терентьева для расчета многоканальных ИП с многообмоточными трансформаторами, выбор унифицированного трансформатора (2 часа). Особенности расчѐта многоканальных ИП с независимыми каналами и с вольтдобавкой (2 часа). Особенности расчёта многоканального ИП с совмещѐнными каналами (2 часа). Подготовка к контрольным работам (5 часов). Подготовка к лабораторной работе №3 (2 часа). Отладка схемы модели для имитационного

моделирования РГР (4 часа). Всего к теме 3 – 26 часов.

**Текущий контроль** – письменный "экспресс-опрос" на практических занятиях, контрольные работы 1 – 4, проверка выполнения и защита лабораторной работы №3, проверка модели РГР.

**Тема 4.** Многофазные выпрямители. (8 – 9 недели)

**Лекция 9.** Трехфазный выпрямитель с выводом нуля трансформатора (3Ф0).

**Лекция 10.** Особенности мощных выпрямителей. Контрольная работа 5

**Практическое занятие 4.** Аварийные режимы в трехфазных выпрямителях. Контрольная работа 6.

**Лабораторная работа №4.** Многофазные выпрямители.

**Лабораторная работа №5.** Аварийные режимы в трехфазных выпрямителях.

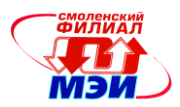

**Самостоятельная работа 4.** Трехфазная мостовая (3ФМ) схема выпрямления (4 часа). Подготовка к контрольным работам (4часа). Подготовка к лабораторным работам №4 и №5 (4 часа). Расчет переходных процессов РГР (4 часа). Всего к теме 4 – 16 часов.

**Текущий контроль** – письменный "экспресс-опрос" на практическом занятии, контрольные работы 5 и 6, проверка выполнения и защита лабораторных работ №4 и №5, проверка расчета переходных процессов РГР.

**Тема 5.** Управляемые выпрямители. (10 – 11 недели)

**Лекция 11.** Однофазный управляемый выпрямитель.

**Практическое занятие 5.** Мостовой управляемый выпрямитель. Мостовой управляемый выпрямитель с неполным числом управляемых вентилей.

**Лекция 12.** Регулирование переменного напряжения. Регуляторы с улучшенной формой выходного напряжения.

**Лабораторная работа №6.** Управляемый выпрямитель с полным числом управляемых вентилей.

**Лабораторная работа №7.** Управляемый выпрямитель с нулевым вентилем и с неполным числом управляемых вентилей.

**Самостоятельная работа 5.** Подготовка к лабораторным работам №6 и №7 (4 часа). Построение характеристик РГР (4 часа). Всего к теме 5 – 8 часов.

**Текущий контроль** – письменный "экспресс-опрос" на практическом занятии, проверка выполнения и защита лабораторных работ №6 и №7, проверка РГР в электронном виде.

**Тема 6.** Расчет L и LC-фильтров. (12 – 13 недели)

**Лекция 13.** Расчет Г-образного LC-фильтра, особенности его внешней характеристики. Расчет L-фильтра.

**Практическое занятие 6.** Пример расчета и выбора элементов LC-фильтра. Контрольная работа 7.

**Лекция 14.** Пример расчета и выбора элементов L-фильтра. Контрольная работа 8.

**Самостоятельная работа 6.** Эффективные значения напряжения и тока вторичной обмотки трансформатора при индуктивной реакции нагрузки выпрямителя (7 часов). Подготовка к контрольным работам (4 часа). Оформление и сдача РГР (2 часа). Всего к теме 5 – 13 часов.

**Текущий контроль** – письменный "экспресс-опрос" на практическом занятии, контрольные работы 7 и 8, защита РГР.

**Тема 7.** Инвертирование. (14 – 15 недели)

**Лекция 15.** Однофазный зависимый (ведомый сетью) инвертор со средней точкой трансформатора.

**Практическое занятие 7.** Обобщенные регулировочная и внешние характеристики ведомого преобразователя.

**Лекция 16.** Реверсивные преобразователи. Непосредственные преобразователи частоты. **Лабораторная работа №8.** Регулятор переменного напряжения.

**Самостоятельная работа 7.** Инвертирование. Зависимые (ведомые сетью) инверторы (5 часов). Подготовка к лабораторной работе №8 (2 часа). Всего к теме 7 – 7 часов.

**Текущий контроль** – письменный "экспресс-опрос" на практическом занятии, проверка выполнения и защита лабораторной работы №8.

**Тема 8.** Автономные инверторы. (16 – 17 недели)

**Лекция 17.** Автономные инверторы.

**Практическое занятие 8.** Автономный параллельный инвертор тока.

**Лабораторная работа №9.** Автономный параллельный инвертор тока.

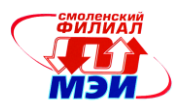

**Самостоятельная работа 8.** Подготовка к лабораторной работе №9 (2 часа). Всего к теме 8 – 2 часа.

**Текущий контроль** – письменный "экспресс-опрос" на практическом занятии, проверка выполнения и защита лабораторной работы №9.

**Тема 9.** Импульсные регуляторы постоянного напряжения. (18 неделя)

**Лекция 18.** Регулятор первого типа (понижающий), второго типа (повышающий), третьего типа (инвертирующий).

**Практическое занятие 9.** Сравнительная характеристика регуляторов различного типа. Разновидности импульсных регуляторов.

**Самостоятельная работа 9.** Последовательно-параллельный регулятор (5 часов). Всего к теме  $9 - 5$  часов.

**Текущий контроль** – письменный "экспресс-опрос" на практическом занятии.

8 семестр

**Тема 1.** Системы управления (СУ) вентильными преобразователями. (1 – 2 недели)

**Лекция 1.** Фазосдвигающие устройства (ФСУ) вертикального и горизонтального типа.

**Лекция 2.** Цифровые ФСУ. Асинхронные СУ. Многоканальные и одноканальные СУ.

**Лекция 3.** Примеры реализации: ФСУ вертикального типа с замкнутым и разомкнутым контурами управления, асинхронной СУ с замкнутым контуром управления, цифровой одноканальной СУ с автоподстройкой частоты. Контрольная работа 1.

**Лабораторная работа №1.** Исследование работы регулятора первого типа в схеме релейного стабилизатора постоянного напряжения.

**Самостоятельная работа 1.** Подготовка к контрольной работе (3 часа). Подготовка к лабораторной работе №1 (3 часа). Всего к теме 1 – 6 часов.

**Текущий контроль** – контрольная работа 1. Проверка выполнения и защита лабораторной работы №1.

**Тема 2.** Влияние вентильных преобразователей на питающую сеть. (3 – 4 недели)

**Лекция 4.** Искажение формы, способ Чиженко. Потребление реактивной мощности, способ Каганова.

**Лекция 5.** Мощность искажения. Обобщенный коэффициент мощности.

**Лекция 6.** Способы повышения коэффициента мощности.

**Лабораторная работа №2.** Исследование импульсного регулятора второго типа.

**Самостоятельная работа 2.** Изучение материалов лекций (3 часа). Подготовка к лабораторной работе №2 (3 часа). Всего к теме 2 – 3 часа.

**Текущий контроль** – письменный "экспресс-опрос" на лекции, проверка выполнения и защита лабораторной работы №1.

**Тема 3.** Корректоры коэффициента мощности (ККМ). (5 – 6 недели)

**Лекция 7.** ККМ на основе регулятора третьего типа (ККМ-3). ККМ на основе регулятора второго типа (ККМ-2) в режиме прерывистых токов.

**Лекция 8.** ККМ-2 в режиме непрерывных токов. СУ со скользящими режимами управления.

**Лекция 9.** Расчет средних и эффективных (действующих) значений токов в ключевых схемах при типовых формах токов. Контрольная работа 2

**Лекция 10.** Расчѐт ККМ-3. Пример расчѐта. Контрольная работа 3.

**Лабораторная работа №3.** Исследование работы регулятора третьего типа в схеме многоканального импульсного преобразователя – стабилизатора.

**Лабораторное занятие №4.** Защита лабораторных работ 1-3.

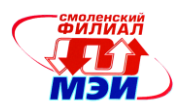

**Самостоятельная работа 3.** Изучение материалов лекций (4 часа) Подготовка к контрольным работам (4 часа). Подготовка к лабораторной работе №3 (2 часа). Подготовка к защите лабораторных работ (4 часа). Всего к теме 3 – 10 часов.

**Текущий контроль** – письменный "экспресс-опрос" на лекции, контрольные работы 2 и 3, проверка выполнения и защита лабораторной работы №3.

**Тема 4.** Разновидности схем ККМ. Активный выпрямитель. (7 – 8 недели)

**Лекция 11.** Разновидности схем ККМ. ККМ с заземленным выходом (безмостовой корректор). Активный выпрямитель.

**Лекция 12.** Совмещение функций ККМ и вторичного преобразователя на основе трансформаторных аналогов преобразователя Кука и SEPIC – конвертора.

**Лабораторная работа №5.** Исследование активного выпрямителя.

**Самостоятельная работа 4.** Изучение материалов лекций (2 часа). Подготовка к лабораторной работе №5 (3 часа). Всего к теме 4 – 3 часа.

**Текущий контроль** – письменный "экспресс-опрос" на лекции, проверка выполнения и защита лабораторной работы №5.

**Тема 5.** Непосредственные AC/DC преобразователи. (9 – 11 недели)

**Лекция 13.** Особенности применения блоков питания (БП) с балластным конденсатором. Пример расчета БП с мостовым выпрямителем. Контрольная работа 4.

**Лекция 14.** Принцип работы, характеристики и расчет БП с однополупериодным выпрямителем. Контрольная работа 5.

**Лекция 15.** Непосредственные AC/DC преобразователи серии 1182ЕМ 1, 2, 3. Контрольная работа 6.

**Лабораторная работа №6.** Исследование работы регулятора третьего типа в схеме однотактного сдвоенного преобразователя.

**Лабораторное занятие №7.** Защита лабораторных работ.

**Самостоятельная работа 5.** Изучение материалов лекций (2 часа). Подготовка к контрольным работам (6 часов). Подготовка к лабораторной работе №5 (2 часа). Подготовка к защите лабораторных работ (3 часа) Всего к теме 5 – 11 часов.

**Текущий контроль** – письменный "экспресс-опрос" на лекции, контрольные работы 4,5 и 6. Проверка выполнения и защита лабораторной работы №6.

Лабораторная работа №5 "Исследование активного выпрямителя" (4 часа) проводится в интерактивной форме в программе Matlab/Simulink в рамках работающей информационной сети.

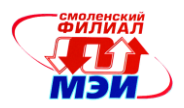

#### **Промежуточная аттестация по дисциплине:**

7 семестр – зачет; 8 семестр – экзамен.

Зачет и экзамен проводятся в соответствии с Положением о зачетной и экзаменационной сессиях в НИУ МЭИ и инструктивным письмом от 14.05.2012 г. № 21-23.

### **5. Перечень учебно-методического обеспечения для самостоятельной работы обучающихся по дисциплине**

Для обеспечения самостоятельной работы обучающихся на кафедральном сайте размещены: конспект лекций по курсу, демонстрационные слайды лекций, описания практических занятий и лабораторных работ, а также теоретические и методические материалы. Доступ к этим материалам возможен с любых компьютеров, подключенных к сети Интернет (адрес сайта

[http://www.eimt.ru/bakalavriat/ecm\)](http://www.eimt.ru/bakalavriat/ecm)

### **6. Фонд оценочных средств для проведения промежуточной аттестации обучающихся по дисциплине**

### **6.1 Перечень компетенций с указанием этапов их формирования**

При освоении дисциплины формируются профессиональные компетенции ПК5 и ПК6.

Указанные компетенции формируются в соответствии со следующими этапами:

1. Формирование теоретических знаний, предусмотренных компетенциями (лекционные занятия, самостоятельная работа студентов).

2. Приобретение и развитие практических умений, предусмотренных компетенциями (практические занятия, лабораторные работы, выполнение курсового проекта, самостоятельная работа студентов).

3. Закрепление теоретических знаний, умений и практических навыков, предусмотренных компетенциями, в ходе защит лабораторных работ, а также решения конкретных технических задач на практических занятиях и в ходе выполнение курсового проекта, успешной сдачи зачета и экзамена.

### **6.2 Описание показателей и критериев оценивания компетенций на различных этапах их формирования, описания шкал оценивания**

Сформированность компетенции в рамках освоения данной дисциплины оценивается по трехуровневой шкале:

- пороговый уровень является обязательным для всех обучающихся по завершении освоения дисциплины;

- продвинутый уровень характеризуется превышением минимальных характеристик сформированности компетенции по завершении освоения дисциплины;

- эталонный уровень характеризуется максимально возможной выраженностью компетенции и является важным качественным ориентиром для самосовершенствования.

При достаточном качестве освоения более 80% приведенных знаний, умений и навыков преподаватель оценивает освоение данной компетенции в рамках настоящей дисциплины на эталонном уровне, при освоении более 60% приведенных знаний, умений и навыков – на продвинутом, при освоении более 40% приведенных знаний, умений и навыков - на пороговом уровне. В противном случае компетенция в рамках настоящей дисциплины считается неосвоенной.

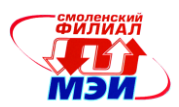

Уровень сформированности каждой компетенции на различных этапах ее формирования в процессе освоения данной дисциплины оценивается в ходе текущего контроля успеваемости и представлен различными видами оценочных средств.

Для оценки сформированности в рамках данной дисциплины компетенции ПК-5 «готовности выполнять расчет и проектирование электронных приборов, схем и устройств различного функционального назначения в соответствии с техническим заданием с использованием средств автоматизации проектирования» преподавателем оценивается содержательная сторона и качество материалов, приведенных в отчетах студента по лабораторным работам, практическим занятиям, контрольным работам, курсовой работе. Учитываются также ответы студента на вопросы по соответствующим видам занятий при текущем контроле - защитах лабораторных работ, контрольных опросах, защите курсового проекта.

Принимается во внимание знание обучающимися:

основных видов преобразования электрической энергии с помощью вентилей; принципа работы типовых схем выпрямления, инвертирования и регулирования постоянного и переменного тока. Систем управления вентильными преобразователями. Приемов расчета и проектирования преобразовательных устройств;

### наличие умения:

читать принципиальные схемы преобразовательных устройств, рассчитывать узлы и блоки, проектировать вентильные преобразователи постоянного и переменного тока на заданные параметры. Подбирать элементы вентильных преобразователей по справочным данным. Использовать системы автоматического проектирования в расчетах;

#### присутствия навыков:

использования физико-математического аппарата для расчета и проектирования преобразовательных устройств на заданные параметры.

Критерии оценивания уровня сформированности компетенции ПК-5 «готовности выполнять расчет и проектирование электронных приборов, схем и устройств различного функционального назначения в соответствии с техническим заданием с использованием средств автоматизации проектирования» в процессе тестирования (письменного экспресс-опроса), как формы текущего контроля:

41% - 59% правильных ответов соответствует пороговому уровню сформированности компетенции на данном этапе её формирования; 60% - 79% - продвинутому уровню; 80% - 90% эталонному уровню.

### Примерный перечень вопросов для тестирования:

### 7 семестр

 $1<sup>1</sup>$ При активной (R), индуктивной (L), или емкостной (C) реакции нагрузки:

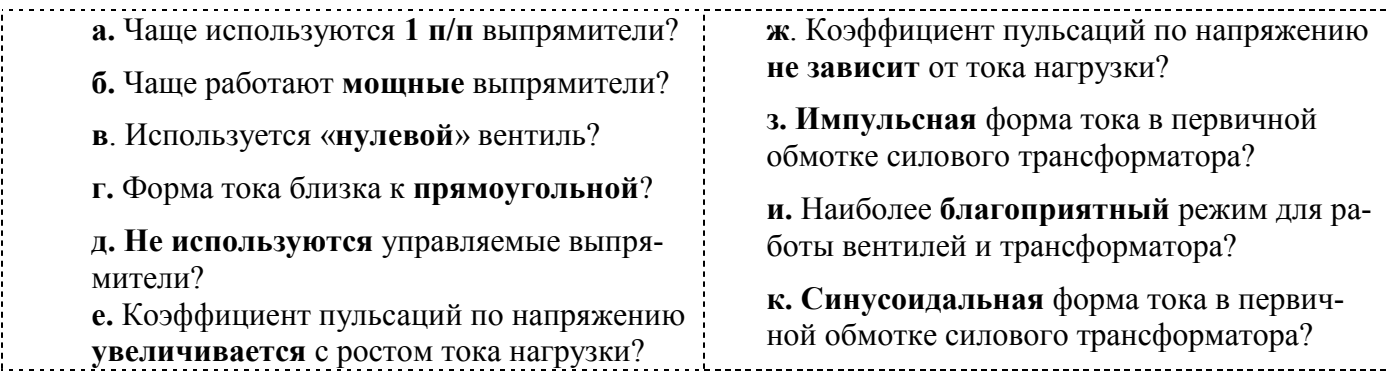

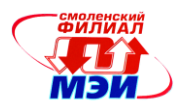

2. Схемы умножения напряжения применяются в **низковольтных сильноточных** выпрямителях, **высоковольтных слаботочных** выпрямителях, **и в тех и в других**?

- 3. Схема умножения работает на холостом ходу. Сколько **диодов** в схеме умножения на12? *Варианты ответов*: 2, 5, 6, 12, 24.
- 4. В каких из перечисленных ниже схем умножения напряжения можно: **а. не учитывать** постоянное подмагничивание сердечника силового трансформатора? **б.** использовать **без трансформатора**?

*Варианты ответов*: ×2 сим.; ×2 несим.; ×3 несим. 1 рода; ×3 несим. 2 рода; ×4 сим. 1 рода;  $\times$ 4 несим. 2 рода;  $\times$ 5 несим. 1 рода;  $\times$ 5 несим. 2 рода;  $\times$ 6 сим. 2 рода;  $\times$ 6 несим. 1 рода;  $\times$ 7 несим. 1 рода; ×7 несим. 2 рода; ×8 сим. 2 рода; ×8 несим. 1 рода; ×9 несим. 1 рода; ×9 несим. 2 рода;  $\times$ 10 сим. 2 рода;  $\times$ 10 несим. 1 рода.

5. Однофазный выпрямитель на 5В 10А работающий от сети 220В 50Гц, может быть выполнен по нулевой схеме («0») или по мостовой («М»);

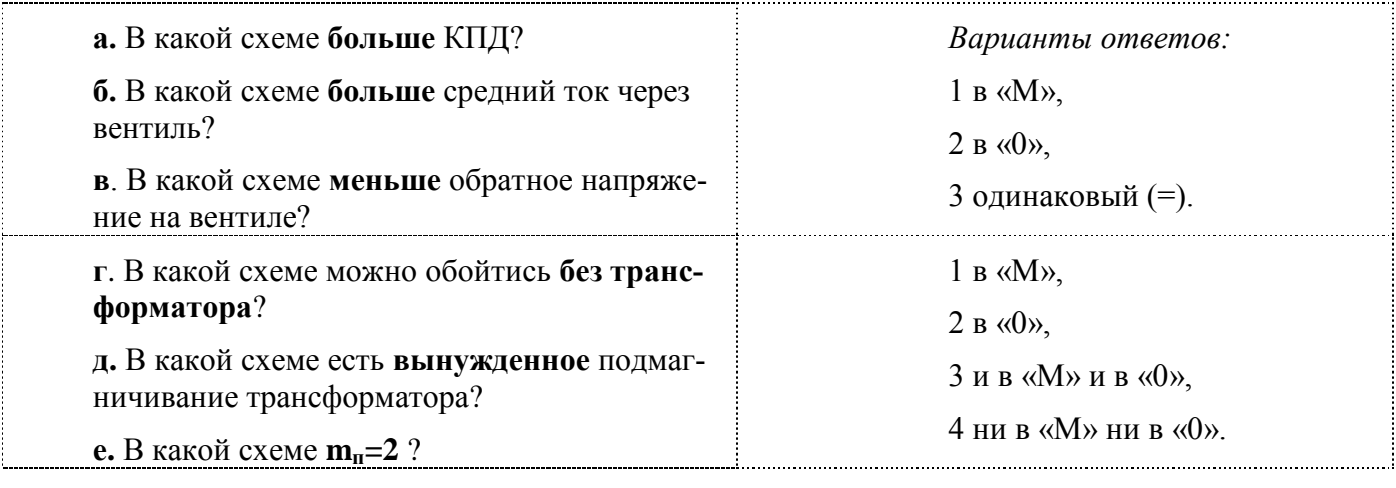

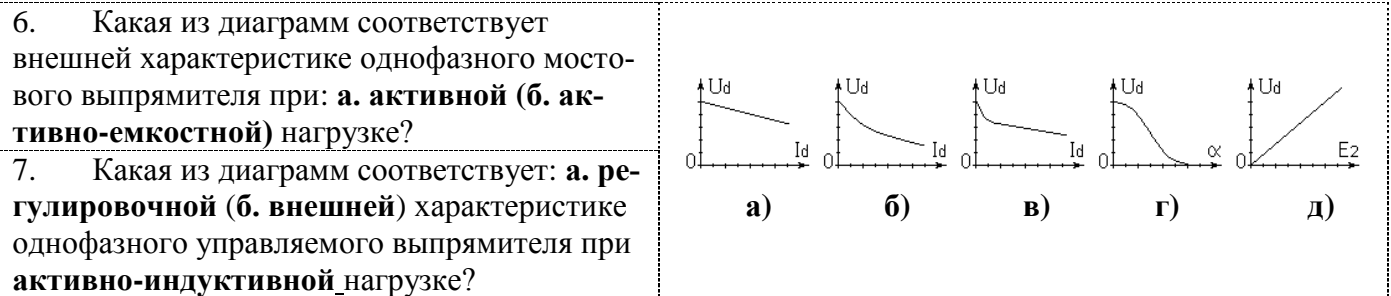

8. Однофазный **управляемый** выпрямитель используется для регулирования **постоянного** напряжения, **переменного** напряжения, **и того и другого**?

9. Однофазный управляемый выпрямитель работает:

**а.** При чисто **активной** нагрузке;

**б.** При **активно-индуктивной** нагрузке.

**Как** изменится выходное **напряжение** выпрямителя при подключении **нулевого** вентиля? *Варианты ответов*: **увеличится** (↑), **уменьшится** (↓), **не изменится** (=) ?

10. Однофазный управляемый выпрямитель с **неполным** числом управляемых вентилей работает при: **а. активной** (**б. активно-индуктивной)** нагрузке. Как изменится выходное напряжение выпрямителя при подключении **нулевого** вентиля? (↑), (↓), (=) ?

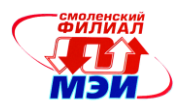

 $11.$ Неполностью управляемый однофазный мостовой (1ФМ) выпрямитель. Какое минимальное число тиристоров может быть в схеме:  $0.5$ : 1: 2: 3. 4?

Маломощный трехфазный выпрямитель (ЗФМ; 100в, 0,5А). Как изменится выходное на-12. пряжение выпрямителя при увеличении L<sub>S</sub> силового трансформатора?  $(=).$  $(1),$  $($ .),

 $13<sup>7</sup>$ При расчете внешних характеристик мошного выпрямителя можно пренебречь: активной составляющей потерь, индуктивной составляющей, и той и другой?

14. Трёхвыводный стабилизатор на фиксированное напряжение. Резистивный делитель служит для подстройки выходного напряжения. Подстройка возможна в сторону: в обе стороны? увеличения, уменьшения, 15. Какой фильтр принципиально не фильт-17. Какой фильтр принципиально не фильтрует, если его нагрузкой является линейный рует на холостом ходу? ↓ стабилизатор последовательного типа? → Варианты ответов: Какой фильтр наиболее часто использу-16. ется в линейных источниках питания радио-L. LC, CLC, RC, CRC. электронной аппаратуры? → 18.  $r_a \rightarrow 0$ , Метод Терентьева применим, если  $r_a \rightarrow \infty$ ,  $r_a = Const?$ 19 При г<sub>а</sub> = 0,1 R<sub>d</sub> для расчёта конденсатора фильтра можно использовать: только метод Терентьева, только приближенный метод, оба метола?  $20<sub>l</sub>$ При  $r_a \rightarrow 0$  ( $r_a \ll R_d$ ), для расчёта конденсатора фильтра можно использовать: метод Терентьева, только приближенный метод, обаметода? только Если  $\mathbf{L}_{\text{B}}$ ыбр $\mathbf{L}_{\text{min}}$ , Id = Idmin, LC фильтр работает:  $21$  $B$  PIIT. в граничном режиме?  $B$  PHT. 22. На рисунке инвертор или управляе- $\overline{\text{cy}}$  $\overline{c}$  $CY$ мый выпрямитель? → B) 23. Реверсивный тиристорный преобразователь с  $m_{\pi} = 6$  пита-BN 1 BN2 ется от сети 220/380В 50Гц. Можно ли на выходе получить частоты:  $0.5\Gamma$ II,  $5\Gamma$ II,  $50\Gamma$ II,  $500\Gamma$ II,  $5\kappa\Gamma$ II?  $\rightarrow$ в (Выделить возможные и зачеркнуть невозможные частоты)

24. Какой из рисунков ↓ соответствует: а. последовательной (б. параллельной) коммутации?

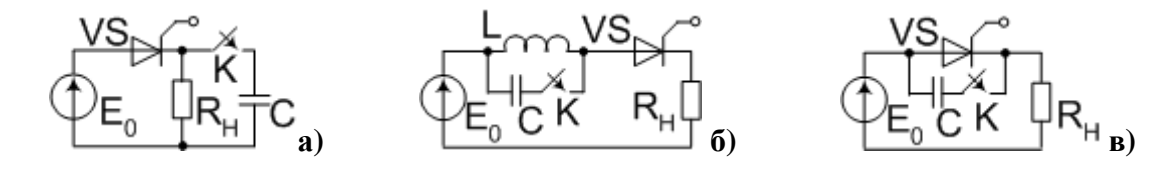

 $25<sub>1</sub>$ Можно ли стабилизировать выходное напряжение трёхфазного бестрансформаторного АИТ с помощью обратного выпрямителя?

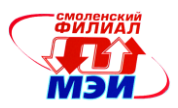

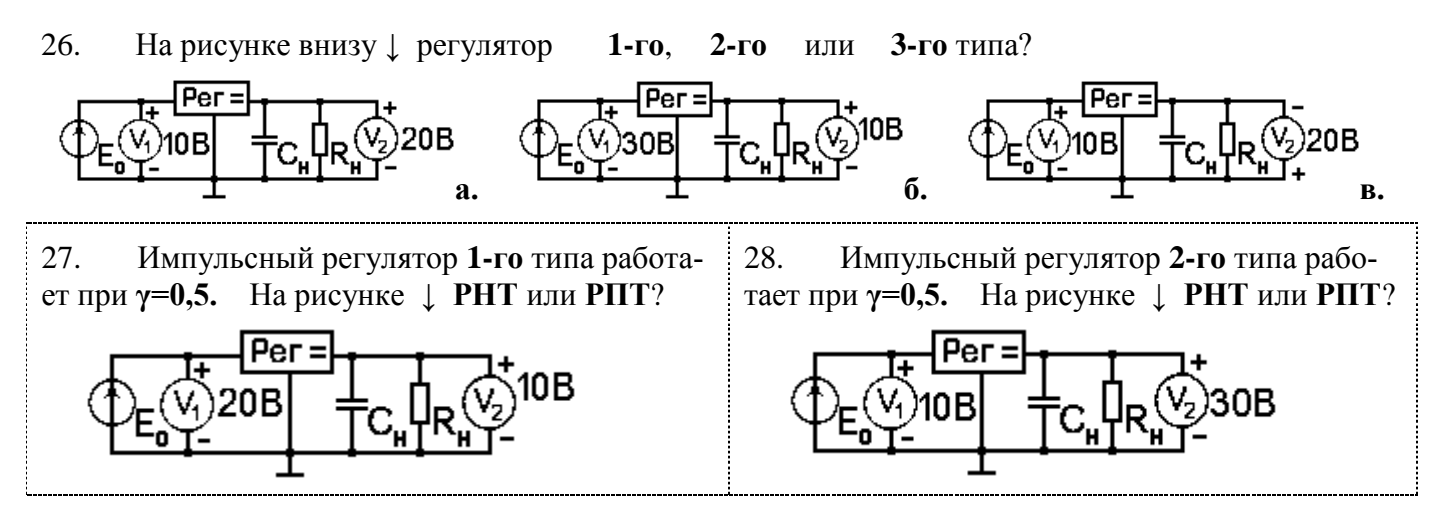

### 8 семестр

29. Горизонтальная СУ по принципу работы аналогична: **цифровой** микропроцессорной СУ, **вертикальной** СУ, **асинхронной** СУ, **не имеет аналогов**?

30. Цифровая СУ по принципу работы аналогична: **горизонтальной** СУ, **вертикальной** СУ, **асинхронной** СУ, **не имеет аналогов**?

31. **а.** Цифровая (**б.** асинхронная) СУ может работать: только с **замкнутым** контуром управления? Только с **разомкнутым** контуром управления? И **с замкнутым и с разомкнутым**?

32. Какие из перечисленных СУ могут работать с разомкнутым контуром управления: **вертикальная**, **горизонтальная**, о**дноканальная асинхронная**, м**ногоканальная цифровая?**

33. При увеличении тока нагрузки вентильного преобразователя выходной формирователь СУ: **увеличивает**, **уменьшает**, или **не меняет** ток управления?

34. При увеличении тока нагрузки вентильного преобразователя замкнутая СУ: **увеличивает**, **уменьшает**, или **не меняет** угол управления тиристорами?

35. При увеличении напряжения на входе вентильного преобразователя **а.** асинхронная (**б.**  разомкнутая) СУ: **увеличивает**, **уменьшает**, или **не меняет** угол управления тиристорами?

36. При увеличении тока нагрузки вентильного преобразователя частота задающего генератора ЗГ цифровой одноканальной СУ: **увеличивается**, **уменьшается**, **не меняется**?

37. При увеличении частоты задающего генератора ЗГ цифровой СУ и неизменной ѐмкости цифрового счѐтчика:

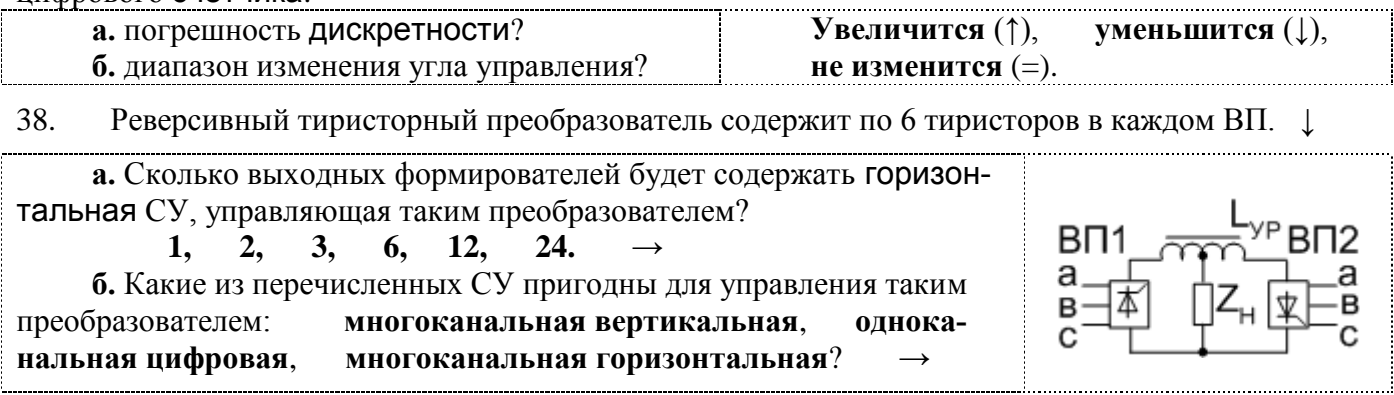

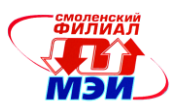

39. Двенадцатифазный управляемый выпрямитель содержит 12 тиристоров. Сколько выходных формирователей будет содержать **одноканальная** СУ? **1, 2, 3, 6, 12, 24.**

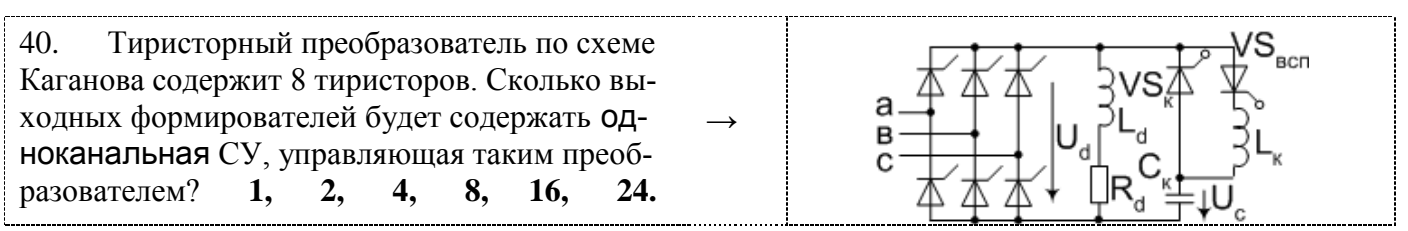

- 41. В каких СУ: **многоканальных**, **одноканальных**, **асинхронных а.** не нужна (**б.** нужна) синхронизация с каждой фазой?
- 42. Какая из диаграмм **↓** соответствует:

**а**. Передаточной характеристике параметрического тиристорного ограничителя напряжения для галогенных ламп накаливания?

**б.** Внешней характеристике параметрического стабилизатора переменного напряжения с разомкнутым контуром управления?

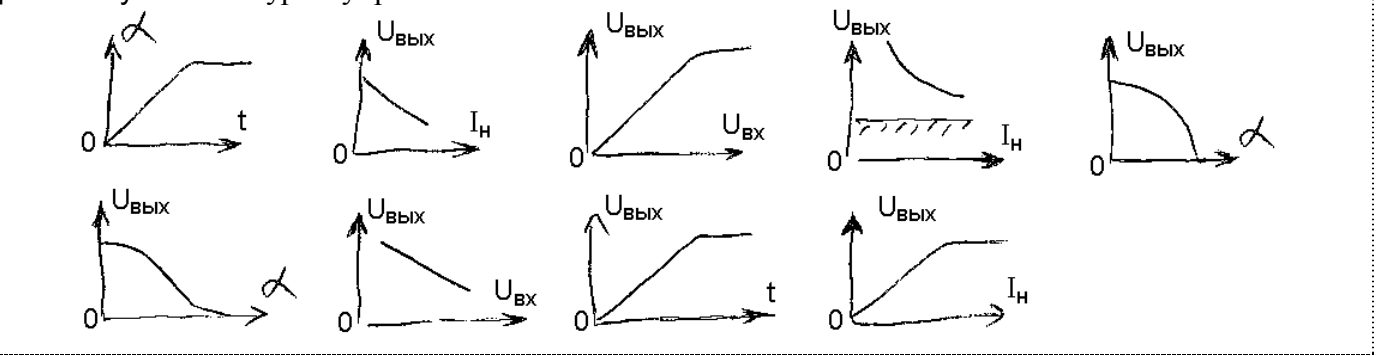

43. Резонансная настройка методом половинного деления используется в **горизонтальных** СУ, в **вертикальных** СУ, в **специализированных** СУ?

44. При прямоугольной форме тока больше амплитуда:

**а. 5-й** гармоники, **7-й** гармоники, амплитуды **равны**?

**б. 3-й** гармоники, **5-й** гармоники, амплитуды **равны**?

45. Мостовой управляемый выпрямитель, работающий на активно-индуктивную нагрузку, заменили на неуправляемый выпрямитель с переключением отпаек силового трансформатора.

```
Как изменится: а. Коэффициент искажений ν ? б. Cosφ ?
```

```
Увеличится (↑), уменьшится (↓), не изменится (=), недостаточно данных для ответа (?).
```
46. Имеется два преобразователя по 400Вт.

**а.** У первого:  $v = 0.7 \cos \phi = 0.95$ ; у второго:  $v = 0.95 \cos \phi = 0.7$ .

**б.** У первого:  $v = 0.7 \cos \phi = 0.8$ ; у второго:  $v = 0.7 \cos \phi = 0.95$ .

**Β.**  $\theta$  πервого:  $\theta = 0.7 \cos \phi = 0.8$ ; γ второго:  $\theta = 0.95 \cos \phi = 0.97$ .

**1)** Какой преобразователь вреднее для энергетиков?

**Первый, второй,** оба **одинаково вредны**, оба **одинаково безвредны**, **недостаточно** данных для ответа.

**2)** На каком преобразователе установлен ККМ?

На **первом**, на **втором**, на **обоих**, **ни на одном**.

**3)** У которого преобразователя больше КПД?

У **первого**, у **второго**, **одинаковый**, **недостаточно** данных для ответа.

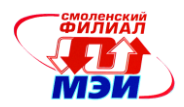

47. ККМ-2 и ККМ-3 работают в РПТ с одинаковой выходной мощностью Pн=100Вт и одинаковым выходным напряжением Ud=400B. У которого ККМ меньше:

а. Напряжение на запертом ключе? б. Искажения Івх - усреднённого тока на входе? **y KKM-2. v KKM-3.** одинаковые, недостаточно данных для ответа.

48. При увеличении выходного напряжения ККМ-2, работающего в РПТ, искажения усреднённого тока на входе корректора: **увеличатся** (1), **уменьшатся** (1), **не изменятся** (=), **недоста**точно данных (?) для ответа?

49 Для энергетиков хорошо, если:

> Cos $\varphi \rightarrow 1$ ; Cos $\varphi \rightarrow \sqrt{3}/\pi$ . a.  $Cos\phi \rightarrow 0$ :  $v \rightarrow \sqrt{3}/\pi$ б. Коэффициент искажений  $v \rightarrow 0$ :  $v \rightarrow 1$ :

50. Преобразователи на микросхеме 1182 EM1 (HV-2405E).  $\downarrow$ 

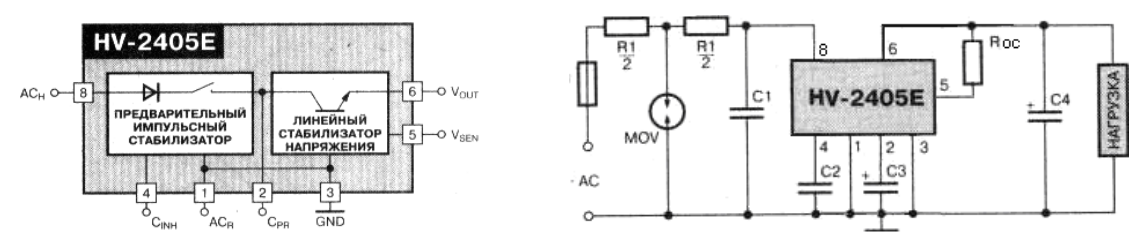

а. Имеют низкий КПД. Указать, где происходят основные потери мощности: В линейном стабилизаторе: в импульсном стабилизаторе; в резисторе R1: в элементе **MOV**; в резисторе Roc.

б. Может ли такой преобразователь работать от сети постоянного тока?

в. Может ли такой преобразователь работать от сети переменного тока 400Гц?

Критерии оценивания уровня сформированности компетенции ПК-5 «готовностью выполнять расчет и проектирование электронных приборов, схем и устройств различного функционального назначения в соответствии с техническим заданием с использованием средств автоматизации проектирования» в процессе защиты лабораторных работ, как формы текущего контроля. Студенту при защите лабораторных работ задается 2 вопроса из следующего примерного перечня:

1. Нарисовать (выбрать из приведенных) структурную схему исследуемого преобразовательного устройства.

 $2.$ Нарисовать (выбрать из приведенных) осциллограммы напряжений и токов в характерных точках схемы для различных видов нагрузки (для режимов прерывистых и непрерывных токов). 3. Нарисовать (выбрать из приведенных) входную, передаточную, внешнюю, регулировочную

и т.д. характеристику. Указать параметры (символы) по осям координат характеристик.

4. Рассчитать параметры (входное / выходное сопротивление, коэффициент стабилизации и т.п.) по приведенной характеристике или по заданным числовым данным.

5. Нарисовать (выбрать из приведенных) схему опыта для измерения заданных параметров (входное / выходное сопротивление, коэффициент стабилизации, коэффициент пульсаций и  $T.\Pi.$ ).

6. Указать источники погрешности в измерительных схемах.

7. Объяснить причины расхождения экспериментальных и теоретических характеристик и осциллограмм.

Полный ответ на один вопрос, частичный ответ на два вопроса соответствуют пороговому уровню сформированности компетенции на данном этапе ее формирования, полный ответ на один, и частичный ответ на второй - продвинутому уровню; при полном ответе на два вопроса - эталонному уровню.

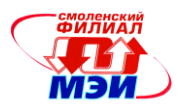

Для оценки сформированности в рамках данной дисциплины компетенции ПК-6 «способности разрабатывать проектную и техническую документацию, оформлять законченные проектноконструкторские работы» преподавателем оценивается содержательная сторона и качество материалов, приведенных в отчетах студента по лабораторным работам, практическим занятиям, контрольным работам, курсовому проектированию. Учитываются также ответы студента на вопросы по соответствующим видам занятий при текущем контроле - защитах лабораторных работ, контрольных опросах, защите курсового проекта.

Принимается во внимание наличие умения у обучающихся:

использовать системы автоматического проектирования в расчетах и при оформлении проектно-конструкторской документации.

### присутствия навыков:

разработки проектной и технической документации, оформления законченных проектноконструкторских работ.

Критерии оценивания уровня сформированности компетенции ПК-6 «способности разрабатывать проектную и техническую документацию, оформлять законченные проектноконструкторские работы» в процессе выполнения контрольных работ, выполнения и защиты курсового проекта, как формы текущего контроля:

41% - 59% правильных ответов соответствует пороговому уровню сформированности компетенции на данном этапе её формирования; 60% - 79% - продвинутому уровню; 80% - 90% эталонному уровню.

### Примерный перечень вопросов контрольных работ:

### 7 семестр

1. Нарисовать структурную схему выпрямителя.

2. Какие параметры необходимо знать для выбора выпрямительных диодов по справочнику? <sup>u</sup>∟ і<sub>dвых</sub> Нагр.

Найти ошибку в приведённой  $3.$ 

на рисунке схеме выпрямителя.

 $\overline{4}$ . Может ли такая схема рабо-

тать без В<sub>0</sub>?

5. Что обозначают символы «Ud», «ud», «Id» и «id»?

 $6<sub>1</sub>$ Что обозначают символы «mn» и «Кп»?

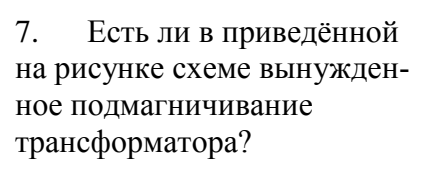

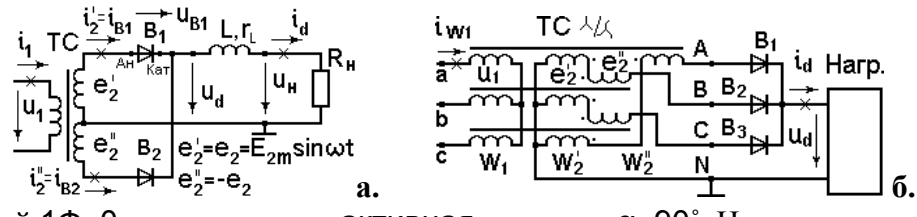

 $B_1$ 

e

 $i_{dsx}$   $\overline{L}$ ,  $r_1$ 

C

 ${\mathsf u}_{\rm d{\scriptscriptstyle\mathsf{B}}{\scriptscriptstyle\mathsf{X}}}$ 

авых

Неполностью управляемый 1Ф«0» выпрямитель, активная нагрузка,  $\alpha$ =90°. Нарисовать 8. форму выходного напряжения.

9. Как с помощью двух тиристоров можно регулировать переменное напряжение. Нарисовать cxemy.

10. Что обозначают символы «**AUdy**» и «**AUTP**PEAKT<sup>»?</sup>

- 11. Симистор. Что это за прибор? Где используется?
- 12. Нарисовать схему индуктивно-вентильного регулятора ИВР.
- $13.$ Что обозначает и как определяется термин К<sub>ст</sub>?
- 14. По каким параметрам и соотношениям выбирают конденсатор фильтра по току пульсаций?

15. По каким параметрам и соотношениям выбирают конденсатор фильтра по напряжению пульсаций?

16. Найти А(0) и В(0), если  $r_a = 10M$ , R<sub>d</sub> = 10,50м,  $\psi = 15^{\circ}$ , m<sub>u</sub> = 2.

17. Трёхвыводный стабилизатор с регулирующим элементом в отрицательной шине. Резистивный делитель служит для подстройки выходного напряжения.

а. Из каких соображений выбирается ток делителя?

**6.** Что обозначает символ **AU** стаб min?

18. Нарисовать вариант схемы трёхзвенного фильтра.

19. Сколько звеньев содержит фильтр? (написать число и обвести звенья)

20. При номинальном токе 5А прямое напряжение на диоде составляет 1,5 В. Рассчитать параметры аппроксимации:  $\Delta E_R =$  $r_{B \text{ and}} =$ 

21. При каком угле **и** необходимо вводить поправки в методе Терентьева?

При каком угле  $\theta$  силовой трансформатор наилучшим образом используется по габаритной 22. мошности?

24. 
$$
E_{\text{CIT}} K_{\text{CIT}} = 1, \text{ } \phi \text{wh}
$$

25. Нарисовать внешнюю характеристику выпрямителя с LC - фильтром. Выделить рабочую область характеристики.

По каким параметрам и условиям выбирают дроссель (индуктивность) из справочника? 26.

27. Вычислить Rd ст и Rd диф.

### $Rd$   $cT =$

### $Rd \mu d =$

- Какие инверторы называются зависимыми, а какие автономными? 28.
- 29. Какие соотношения между углами управления α и β?
- 30. Имеется управляемый выпрямитель для зарядки аккумуляторной батареи (АКК).  $\rightarrow$

Какие необходимо внести изменения, чтобы АКК в целях тренировки можно было разряжать, а его энергию

возвращать в питающую сеть?

Обобщенные регулировочные характеристики 3-х фазного ведомого преобразователя? На-31. рисовать. Указать, что по осям.

- 32. Нарисовать входные характеристики ведомого инвертора.
- 33. В чём основные различия АИТ и АИН?
- 34. Вентильные преобразователи, ведомые сетью: Что обозначает символ t<sub>в</sub>?
- 35. С чем связано ограничение βmin на угол управления ведомого преобразователя?
- $36.$ Однофазные зависимые инверторы. Термин «Опрокидывание инвертора» что обозначает?

18

- 37. Зачем ИВР подключили к выходу АИТ?
- Можно ли стабилизировать выходное напряже-38. ние бестрансформаторного АИТ с помощью обратного выпрямителя?
- 39. Нарисовать форму тока на входе АИТ.
- 40. Нарисовать форму тока на выходе АИР.
- 41. Какой характерный признак у последовательной коммутации?
- Суть параллельной коммутации? 42.

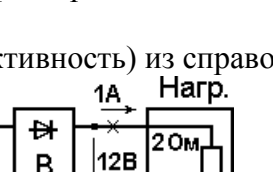

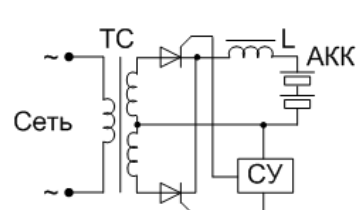

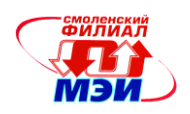

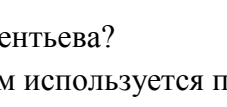

вых

43. Какой характерный признак у параллельной коммутации?

44. Нарисовать на одном графике внешние характеристики автономного инвертора тока АИТ и автономного инвертора напряжения АИН.

- 45. Какие инверторы называются параллельными, а какие последовательными?
- $46.$ а. Перечислить области применения непосред-

ственных преобразователей частоты НПЧ.

б. Зачем Zн подключается через уравнительный

**DeakTop** Lvp?

47. Импульсные регуляторы постоянного напряжения. Когда возникает режим прерывистых то- $KOR<sup>2</sup>$ 

48. У какого импульсного регулятора постоянного напряжения непрерывное потребление и импульсная передача энергии в нагрузку?

8 семестр

49. Справочные параметры тиристора по управляющему электроду. Перечислить.

Какие СУ называются с замкнутым контуром управления, а какие с разомкнутым? 50.

 $51$ Преимущества замкнутой СУ по сравнению с разомкнутой.

52. Функции ФСУ вертикальной системы управления. Перечислить.

Горизонтальная СУ. Функции выходного формирователя. Перечислить. 53.

54. Суть горизонтального способа управления.

Почему 2 тиристора в однофазном нулевом управляемом выпрямителе могут управляться от 55. одного общего выходного формирователя?

Зачем в многоканальных СУ, управляющих трёхфазным мостовым выпрямителем, через 60° 56. формируются повторные импульсы управления?

57. Как устраняют 3-и гармоники во входном

токе трёхфазного вентильного преобразователя?

Как устраняют 5-е гармоники во входном 58.

токе трёхфазного вентильного преобразователя?

59. На трёхфазный неуправляемый выпрямитель навесили УПК по методу Каганова и не получили опережающий фазовый сдвиг. Почему?

Суть вредного влияния вентильного преобразователя на питающую сеть. 60.

У трехфазного выпрямителя, чтобы подавить 3-и гармоники входного тока, первичную об-61. мотку обычно соединяют в треугольник.

а. Как подавить 3-и гармоники у бестрансформаторного 3-х фазного выпрямителя?

62. Суть способа Чиженко?

63. В чем состоит положительный эффект от применения узла принудительной коммутации  $Y\Pi K?$ 

64 Схема Каганова.

**а.** Для чего предназначены элементы VSк и Ск?

**б.** Для чего предназначены элементы VSBCП и Lк?

в. Почему перед коммутацией оказывается Uck>Ud?

Управляемый выпрямитель на обычных однооперационных тиристорах потребляет реак-65. тивную мощность. Что надо предпринять, чтобы он стал генерировать реактивную мощность?

Почему 48-фазный выпрямитель (m<sub> $\pi$ </sub> = 48) даёт на практике коэффициент искажений  $v$  ху-66. же, чем схема Ларионова ( $m<sub>π</sub> = 6$ )?

В чем состоит положительный эффект от применения корректора коэффициента мощно-67.  $cru?$ 

19

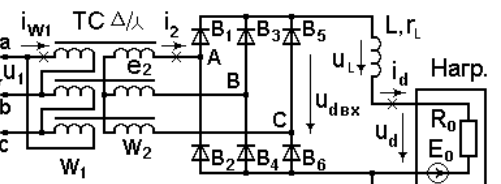

б. Как подавить 3-и гармоники у одно-

фазного выпрямителя?

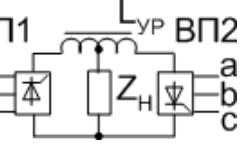

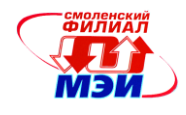

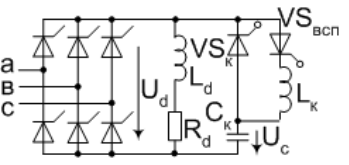

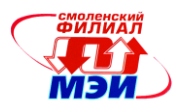

**ANCAGINH** 

**HV-2405F** 

68. Нарисовать схему силового контура ККМ-3.

69. Почему пульсации на выходе ККМ неустранимы?

70. Нарисовать схему силового контура ККМ-2 в РПТ.

71. ККМ-2 и ККМ-3 работают в РПТ с одинаковой выходной мощностью Рн=100Вт и одинаковым выходным напряжением Ud=400В. Нарисовать форму тока на входе ККМ-2 и ККМ-3.

AC

72. Непосредственный AC/DC преобразователь 1182 ЕМ1 (НV-2405Е).

Назначение элементов R1, MOV, С1, С3?

73. Непосредственные AC/DC преобразователи с балластным конденсатором:

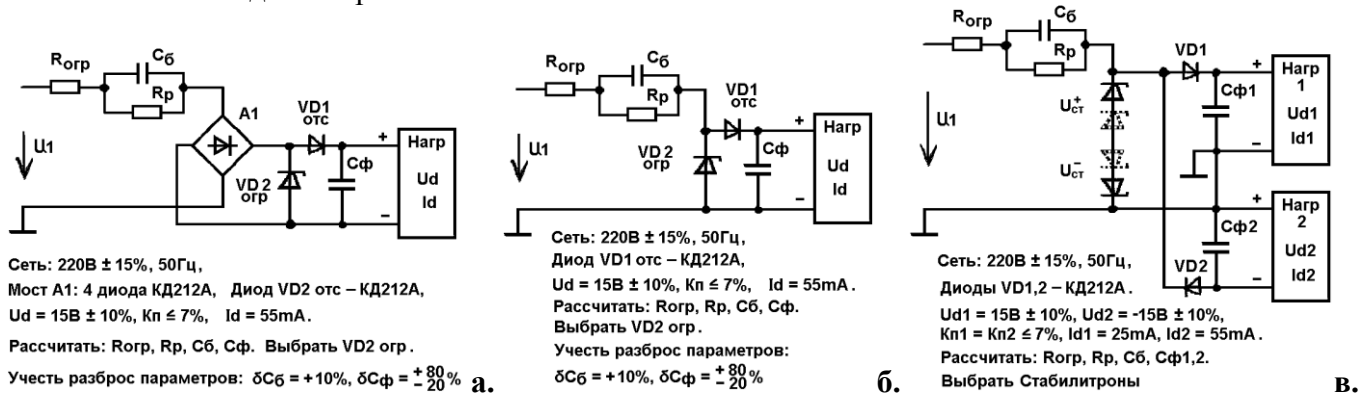

Критерии оценивания уровня сформированности компетенции ПК-6 «способности разрабатывать проектную и техническую документацию, оформлять законченные проектноконструкторские работы» в процессе защиты лабораторных работ, как формы текущего контроля. Студенту при защите лабораторных работ задается 2 вопроса из следующего примерного перечня**:**

- 1. В чем состоит цель выполнения данной лабораторной работы?
- 2. Требования к оформлению отчета по лабораторной работе.
- 3. Основные приемы работы с цифровым осциллографом и измерительными приборами.
- 4. Основные способы "защиты от дурака", используемые в лабораторных стендах.
- 5. Меры безопасности при работе в лаборатории "Энергетической электроники"**.**
- 5. Первая помощь при поражении электрическим током.
- 7. Правила внутреннего распорядка при работе в лаборатории "Энергетической электроники".

Полный ответ на один вопрос, частичный ответ на два вопроса соответствуют пороговому уровню сформированности компетенции на данном этапе ее формирования, полный ответ на один, и частичный ответ на второй – продвинутому уровню; при полном ответе на два вопроса – эталонному уровню.

Сформированность уровня компетенции не ниже порогового является основанием для допуска обучающегося к промежуточной аттестации по дисциплине «Преобразовательная техника. Формой промежуточной аттестации по данной дисциплине являются:

7 семестр – зачет, 8 семестр – экзамен, оцениваемые по принятой в НИУ «МЭИ» четырехбалльной системе: "отлично", "хорошо", "удовлетворительно", "неудовлетворительно".

Зачет с оценкой выставляется как совокупность результатов контрольных работ, контрольных тестов (блиц-опросов) и защит лабораторных работ (в соответствии с инструктивным письмом НИУ МЭИ от 14 мая 2012 года № И-23). Неуспевающие студенты отрабатывают задолженности по данной дисциплине на зачетной неделе.

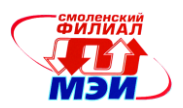

Для неуспевающих студентов зачет с оценкой проводится в форме тестирования с использованием типовых контрольных заданий представленных в разделе 6.2. настоящей РПД.

Критерий оценивания:

менее 40% – оценка "неудовлетворительно", 41% – 59% – оценка "удовлетворительно", 60% – 79% – оценка "хорошо",

80% – 100% – оценка "отлично".

Экзамен проводится в устной форме.

Критерии оценивания (в соответствии с инструктивным письмом НИУ МЭИ от 14 мая 2012 года № И-23):

Оценки «отлично» заслуживает студент, обнаруживший всестороннее, систематическое и глубокое знание материалов изученной дисциплины, умение свободно выполнять задания, предусмотренные программой, усвоивший основную и знакомый с дополнительной литературой, рекомендованной рабочей программой дисциплины; проявивший творческие способности в понимании, изложении и использовании материалов изученной дисциплины, безупречно ответившему не только на вопросы билета, но и на дополнительные вопросы в рамках рабочей программы дисциплины, правильно выполнившему практические задание.

Оценки «хорошо» заслуживает студент, обнаруживший полное знание материала изученной дисциплины, успешно выполняющий предусмотренные задания, усвоивший основную литературу, рекомендованную рабочей программой дисциплины; показавшему систематический характер знаний по дисциплине, ответившему на все вопросы билета, правильно выполнившему практические задание, но допустившему при этом непринципиальные ошибки.

Оценки «удовлетворительно» заслуживает студент, обнаруживший знание материала изученной дисциплины в объеме, необходимом для дальнейшей учебы и предстоящей работы по профессии, справляющийся с выполнением заданий, знакомы с основной литературой, рекомендованной рабочей программой дисциплины; допустившим погрешность в ответе на теоретические вопросы и/или при выполнении практических заданий, но обладающий необходимыми знаниями для их устранения под руководством преподавателя, либо неправильно выполнившему практическое задание, но по указанию преподавателя выполнившим другие практические задания из того же раздела дисциплины.

Оценка «неудовлетворительно» выставляется студенту, обнаружившему серьезные пробелы в знаниях основного материала изученной дисциплины, допустившему принципиальные ошибки в выполнении заданий, не ответившему на все вопросы билета и дополнительные вопросы и неправильно выполнившему практическое задание (неправильное выполнение только практического задания не является однозначной причиной для выставления оценки «неудовлетворительно»). Как правило, оценка «неудовлетворительно ставится студентам, которые не могут продолжить обучение по образовательной программе без дополнительных занятий по соответствующей дисциплины (формирования и развития компетенций, закреплённых за данной дисциплиной). Оценка «неудовлетворительно» выставляется также, если студент: после начала экзамена отказался его сдавать или нарушил правила сдачи экзамена (списывал, подсказывал, обманом пытался получить более высокую оценку и т.д.

В зачетную книжку студента и приложению к диплому выносится оценка экзамена по дисциплине за 8 семестр.

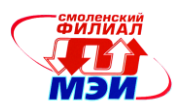

### **6.3 Типовые контрольные задания или иные материалы, необходимые для оценки знаний, умений, навыков и (или) опыта деятельности, характеризующих этапы формирования компетенций в процессе освоения образовательной программы**

Вопросы по формированию и развитию теоретических знаний, предусмотренных компетенциями, закрепленными за дисциплиной (примеры вопросов по материалам лекций и самостоятельной работы студентов):

### 7 семестр.

1. Виды преобразования энергии, структурная схема и эксплуатационные характеристики выпрямителей.

- 2. Однополупериодная схема выпрямления, активная нагрузка.
- 3. Схема удвоения напряжения.
- 4. Двухполупериодный выпрямитель с выводом нуля трансформатора, активная нагрузка.
- 5. Однофазная мостовая схема выпрямления.
- 6. Расчет линейного ИП. Основные определения.
- 7. Постановка задачи для расчета выпрямителя и фильтра.
- 8. Анализ схем включения стабилизаторов.
- 9. Расчѐт выходных параметров фильтра.
- 10. Основные типы фильтров.
- 11. Расчет выпрямителя с С-фильтром методом Терентьева.
- 12. Расчет выходного сопротивления выпрямителя.
- 13. Определение выходного сопротивления трансформатора по справочным данным.
- 14. Определение выходного сопротивления трансформатора по показаниям приборов.
- 15. Оценка выходного сопротивления трансформатора по прогнозу.
- 16. Выбор конденсатора С-фильтра по справочным данным.
- 17. Особенности применения метода Терентьева для расчета многоканальных ИП с многообмоточными трансформаторами.
- 18. Выбор унифицированного трансформатора.
- 19. Особенности расчѐта многоканальных ИП с независимыми каналами.
- 20. Особенности расчѐта многоканальных ИП с вольтдобавкой.
- 21. Особенности расчѐта многоканального ИП с совмещѐнными каналами.
- 22. Приближѐнный расчет выпрямителя с С-фильтром.
- 23. Трехфазный выпрямитель с выводом нуля трансформатора (3Ф0).
- 24. Трехфазная мостовая (3ФМ) схема выпрямления.
- 25. Особенности мощных выпрямителей.
- 26. Однофазный управляемый выпрямитель.
- 27. Управляемый выпрямитель с полным числом управляемых вентилей.
- 28. Расчет Г-образного LC-фильтра.
- 29. Особенности внешней характеристики Г-образного LC-фильтра.
- 30. Расчет L-фильтра.
- 31. Эффективные значения напряжения и тока вторичной обмотки трансформатора при индуктивной реакции нагрузки выпрямителя.
- 32. Регулятор переменного напряжения.
- 33. Инвертирование.
- 34. Зависимые (ведомые сетью) инверторы
- 35. Однофазный зависимый инвертор со средней точкой трансформатора.
- 36. Автономные инверторы.
- 37. Импульсные регуляторы постоянного напряжения.
- 38. Регулятор первого типа (понижающий).

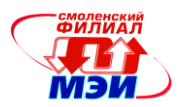

- 39. Второго типа (повышающий).
- 40. Третьего типа (инвертирующий).
- 41. Последовательно-параллельный регулятор.

8 семестр.

- 42. Фазосдвигающие устройства вертикального типа.
- 43. Фазосдвигающие устройства горизонтального типа.
- 44. Цифровые фазосдвигающие устройства.
- 45. Асинхронные системы управления (СУ).
- 46. Многоканальные и одноканальные СУ.
- 47. Влияние вентильных преобразователей на питающую сеть.
- 48. Искажение формы.
- 49. Потребление реактивной мощности.
- 50. Мощность искажения.
- 51. Обобщенный коэффициент мощности.
- 52. Корректоры коэффициента мощности (ККМ).
- 53. ККМ на основе регулятора третьего типа (ККМ-3).
- 54. ККМ на основе регулятора второго типа (ККМ-2) в режиме прерывистых токов.
- 55. ККМ-2 в режиме непрерывных токов.
- 56. СУ со скользящими режимами управления.
- 57. Разновидности схем ККМ.
- 58. ККМ с заземленным выходом (безмостовой корректор).
- 59. Активный выпрямитель.

60. Совмещение функций ККМ и вторичного преобразователя на основе трансформаторных аналогов преобразователя Кука и SEPIC – конвертора.

- 61. Особенности применения блоков питания (БП) с балластным конденсатором.
- 62. Принцип работы и внешние характеристики БП с мостовым выпрямителем.
- 63. Непосредственные AC/DC преобразователи серии 1182ЕМ 1, 2, 3.

#### Вопросы по приобретению и развитие практических умений,

предусмотренных компетенциями,закрепленными за дисциплиной

(примеры вопросов к практическим занятиям и лабораторным работам)

### 7 семестр.

- 1. Активно-емкостная нагрузка однополупериодного выпрямителя.
- 2. Активно-индуктивная нагрузка однополупериодного выпрямителя.
- 3. Обобщенные характеристики однополупериодного выпрямителя.
- 4. Постоянное подмагничивание трансформатора однополупериодного выпрямителя.
- 5. Схемы умножения напряжения.
- 6. Разновидности схем умножения.
- 7. Активно-емкостная нагрузка двухполупериодного выпрямителя.
- 8. Активно-индуктивная нагрузка двухполупериодного выпрямителя.
- 9. Обобщенные характеристики двухполупериодного выпрямителя.
- 11. Расчет линейного ИП.
- 12. Расчет выпрямителя с С-фильтром методом Терентьева.
- 13. Выбор конденсатора С-фильтра по допустимой амплитуде напряжения пульсаций.
- 14. Выбор конденсатора С-фильтра по допустимой переменной составляющей тока пульсаций.
- 15. приближѐнного расчета выпрямителя с С-фильтром.
- 16. Аварийные режимы в 3Ф0 схеме.
- 17. Аварийные режимы в 3ФМ схеме.

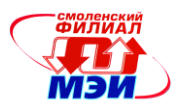

- 18. Мостовой управляемый выпрямитель.
- 19. Мостовой управляемый выпрямитель с неполным числом управляемых вентилей.
- 20. Регулирование переменного напряжения.
- 21. Регуляторы с улучшенной формой выходного напряжения.
- 22. Расчет и выбор элементов LC-фильтра.
- 23. Расчет и выбор элементов L-фильтра.
- 24. Обобщенная регулировочная характеристика ведомого преобразователя.
- 25. Обобщенные внешние характеристики ведомого преобразователя.
- 26. Реверсивные тиристорные преобразователи.
- 27. Непосредственные преобразователи частоты.
- 28. Автономный параллельный инвертор тока.
- 29. Сравнительная характеристика импульсных регуляторов различного типа.
- 30. Разновидности импульсных регуляторов.

8 семестр.

- 31. Управляемый выпрямитель с СУ вертикального типа с разомкнутым контуром управления.
- 32. Управляемый выпрямитель с СУ вертикального типа с замкнутым контуром управления.
- 33. Управляемый выпрямитель с асинхронной СУ с замкнутым контуром управления.
- 34. Управляемый выпрямитель с цифровой одноканальной СУ с автоподстройкой частоты.
- 35. Расчет средних и эффективных (действующих) значений токов в ключевых схемах при типовых формах токов.
- 36. Расчѐт ККМ-3.
- 37. Энергетические соотношения при использовании ККМ.
- 38. Реализации совмещенных с ККМ преобразователей на основе трансформаторных аналогов преобразователя Кука.
- 39. Реализации совмещенных с ККМ преобразователей на основе трансформаторных аналогов SEPIC – конвертора.
- 40. Расчет БП с мостовым выпрямителем.
- 41. Расчет БП с однополупериодным выпрямителем.
- 42. Расчет БП с двуполярным выходом.
- 43. Учет нестабильности питающей сети и разброса параметров элементов.

Вопросы по закреплению теоретических знаний, умений и практических навыков, предусмотренных компетенциями (Типовые задачи)

- 1. Показания приборов в схемах с выпрямителями.
- 2. Расчет линейного источника питания.
- 3. Расчет выпрямителя с С-фильтром методом Терентьева.
- 4. Расчет активной и индуктивной составляющих выходного сопротивления
- трансформатора.
- 5. Расчет выпрямителя с С-фильтром приближенным методом.
- 6. Расчет выпрямителя с LC-фильтром.
- 7. Расчет выпрямителя с L-фильтром.
- 8. Выбор конденсатора С-фильтра по справочным данным.
- 9. Расчет корректора коэффициента мощности.
- 10. Расчет средних и эффективных (действующих) значений токов в ключевых схемах при типовых формах токов.
- 11. Расчет бестрансформаторных блоков питания с балластным конденсатором.

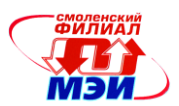

### **6.4 Методические материалы, определяющие процедуры оценивания знаний, умений, навыков и (или) опыта деятельности, характеризующих этапы формирования компетенций**

Процедуры оценивания знаний, умений, навыков, характеризующих этапы формирования компетенций, изложены в методических рекомендациях по изучению дисциплины «Преобразовательная техника», в которые входят методические рекомендации по выполнению заданий на самостоятельную работу, выполнению и защите лабораторных работ, методические рекомендации по выполнению курсового проекта (ПРИЛОЖЕНИЕ 1 к настоящей РПД).

### **7. Перечень основной и дополнительной учебной литературы, необходимой для освоения дисциплины**

### **а) основная литература**

1. Розанов Ю.К. Силовая электроника: Учебник для вузов / Ю.К. Розанов, М.В. Рябчинский, А.А. Кваснюк. - М.: Издательский дом МЭИ, 2007. – 632 с. (35 экземпляров в библиотеке, №7724).

2. Попков О.З. Основы преобразовательной техники: Учебное пособие. - М.: Издательский дом МЭИ, 2007. – 199 с. (10 экземпляров в библиотеке, №8604; + 2005г. – 10 экземпляров, №6796).

3. Проектирование и расчѐт линейных источников питания устройств промышленной электроники: Учеб. пособие по курсу «Основы преобразовательной техники»/ И. В. Абраменкова, А.О. Ширяев – Смоленск: РИО филиала ГОУВПО «МЭИ (ТУ)» в г. Смоленске, 2008. – 72 с. (15 экземпляров в библиотеке, №8042, УМО).

б) дополнительная литература

1. Зиновьев Г.С. Основы силовой электроники. Учебник для вузов - Новосибирск: Изд-во НГТУ. 2004 (25 экземпляров в библиотеке, №5194).

2. С. Рама Редди. Основы силовой электроники/ пер. с англ. М.: Техносфера, 2006.– 288 с. (2 экземпляра в библиотеке, №6221).

3. Подгорный В.В. Источники вторичного электропитания: Учебное пособие для студентов вузов. – М.: Горячая линия – Телеком, 2013. – 150 с. (5 экземпляров в библиотеке, №11735).

4. Практическая силовая электроника. [Электронный ресурс] – Электрон. текстовые дан. 2013-2015. – Режим доступа: URL<http://elibrary.ru/issues.asp?id=8994>

5. Силовая электроника. [Электронный ресурс] – Электрон. текстовые дан. 2011-2015. – Режим доступа: URL<http://elibrary.ru/issues.asp?id=30971>

6. Компоненты и технологии. [Электронный ресурс] - Электрон. текстовые дан. 2011-2015. - Режим доступа: URL<http://elibrary.ru/issues.asp?id=9938>

7. Розанов Ю.К. Силовая электроника [Электронный ресурс]: учебник для вузов / Ю.К. Розанов, М.В. РябчицкиЙ, Л.Л. Кваснюк. М.: Издательский дом МЭИ, 2007. – 632 е.: ил. (доступен в ЭБС «НЭЛБУК». Режим доступа: URL <http://www.nelbook.ru/default.asp?book=3> )

8. Справочник по силовой электронике [Электронный ресурс] / Ю.К. Розанов, П.Л. Воронин. С.И. РЫБКИН, Е.Е. Чаплыгин; под ред. Ю.К. Розанова. – М.: Издательский дом МЭИ, 2014. – 472 с.: ил. (доступен в ЭБС «НЭЛБУК». Режим доступа: URL <http://www.nelbook.ru/default.asp?book=230> )

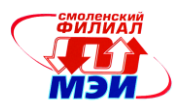

9. Попков О.З. Основы преобразовательной техники [Электронный ресурс]: учеб. пособие для вузов / О.З. Попков. 3-е изд., стереот. - М. : Издательский дом МЭИ, 2010. – 200 с.: ил. (доступен в ЭБС «НЭЛБУК». Режим доступа: URL <http://www.nelbook.ru/default.asp?book=133> )

### **8. Перечень ресурсов информационно-телекоммуникационной сети «Интернет» необходимых для освоения дисциплины**

1. Амелина М. А., Амелин С. А. Программа схемотехнического моделирования Micro-Cap. Версии 9, 10: Учебное пособие. – 2-е изд., испр. и доп. – СПб.: Издательство «Лань», 2014. – 632с: ил. – (ЭБС Лань).

2. Уваров А. С. Автотрассировщики печатных плат: - М.:ДМК Пресс. -288с., ил. (ЭБС Лань)

3. [Оформление курсовых и дипломных работ.](http://drive.google.com/file/d/0B_zuGjoSJdggNy1XNUhpWXNXcm8/edit?usp=sharing) Методические указания для студентов специальности «Промышленная электроника» /Сост.: М.А. Амелина, С.А. Амелин, Ю.В. Троицкий /Под ред. В.Ю. Смердова – Смоленск.: филиал НИУ «МЭИ». 2013. – 81 с. Электронная версия этих материалов опубликована по адресу:

[http://drive.google.com/file/d/0B\\_zuGjoSJdggNy1XNUhpWXNXcm8/edit?usp=sharing](http://drive.google.com/file/d/0B_zuGjoSJdggNy1XNUhpWXNXcm8/edit?usp=sharing)

4. [WWW.elecond.ru](http://www.elecond.ru/) – ОАО Элеконд. Конденсаторы. Справочные материалы.

### **9. Методические указания для обучающихся по освоению дисциплины**

Дисциплина предусматривает

7 семестр – лекции один раз в две недели, практические занятия каждую неделю, четырехчасовые лабораторные работы один раз в две недели. Семестр заканчивается зачетом с оценкой.

8 семестр – лекции и практические занятия каждую неделю, четырехчасовые лабораторные работы один раз в две недели. Изучение курса завершается экзаменом.

Успешное изучение курса требует активной работы на практических занятиях и лабораторных работах, выполнения всех учебных заданий преподавателя, самостоятельной работы, ознакомления с основной и дополнительной литературой.

**Практические занятия** составляют важную часть профессиональной подготовки студентов. Основная цель проведения практических занятий - формирование у студентов аналитического, творческого мышления путем приобретения практических навыков.

Методические указания к практическим занятиям по дисциплине наряду с рабочей программой и графиком учебного процесса относятся к методическим документам, определяющим уровень организации и качества образовательного процесса.

Содержание практических занятий фиксируется в РПД в разделе 4 настоящей программы.

Важнейшей составляющей любой формы практических занятий являются упражнения (задания). Основа в упражнении - пример, который разбирается с позиций теории, развитой в лекции. Как правило, основное внимание уделяется формированию конкретных умений, навыков, что и определяет содержание деятельности студентов - решение задач, графические работы, уточнение категорий и понятий науки, являющихся предпосылкой правильного мышления и речи.

Практические занятия выполняют следующие задачи:

● стимулируют регулярное изучение рекомендуемой литературы, а также внимательное отношение к лекционному курсу;

● закрепляют знания, полученные в процессе лекционного обучения и самостоятельной работы над литературой;

- расширяют объѐм профессионально значимых знаний, умений, навыков;
- позволяют проверить правильность ранее полученных знаний;
- прививают навыки самостоятельного мышления, устного выступления;

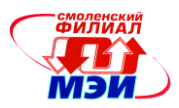

- способствуют свободному оперированию терминологией;
- предоставляют преподавателю возможность систематически контролировать уровень самостоятельной работы студентов.

При подготовке к **практическим занятиям** студентам необходимо просмотреть методические указания, рекомендованную литературу по данной теме; подготовиться к ответу на контрольные вопросы.

В ходе выполнения индивидуального задания практического занятия студент готовит отчет о работе. Отчет находится в рабочей тетради. В него заносятся результаты выполнения каждого пункта задания (схемы, диаграммы (графики), таблицы, расчеты, ответы на вопросы пунктов задания, выводы и т.п.). Примерный образец оформления отчета имеется у преподавателя.

За 10 мин до окончания занятия преподаватель проверяет объѐм выполненной на занятии работы и отмечает результат в рабочем журнале.

Оставшиеся невыполненными пункты задания практического занятия студент обязан доделать самостоятельно.

После проверки отчета преподаватель может проводить устный или письменный опрос студентов для контроля усвоения ими основных теоретических и практических знаний по теме занятия (студенты должны знать смысл полученных ими результатов и ответы на контрольные вопросы). По результатам проверки отчета и опроса выставляется оценка за практическое занятие.

**Лабораторные работы** составляют важную часть профессиональной подготовки студентов. Они направлены на экспериментальное подтверждение теоретических положений и формирование учебных и профессиональных практических умений.

Выполнение студентами лабораторных работ направлено на:

обобщение, систематизацию, углубление, закрепление полученных теоретических знаний по конкретным темам дисциплин;

формирование необходимых профессиональных умений и навыков;

Дисциплины, по которым планируются лабораторные работы и их объемы, определяются рабочими учебными планами.

Методические указания по проведению лабораторных работ разрабатываются на срок действия РПД (ПП) и включают:

- заглавие, в котором указывается вид работы (лабораторная), ее порядковый номер, объем в часах и наименование;
- цель работы;
- предмет и содержание работы;
- оборудование, технические средства, инструмент;
- порядок (последовательность) выполнения работы;
- правила техники безопасности и охраны труда по данной работе (по необходимости);
- общие правила к оформлению работы;
- контрольные вопросы и задания;
- список литературы (по необходимости).

Содержание лабораторных работ фиксируется в РПД в разделе 4 настоящей программы.

При планировании лабораторных работ следует учитывать, что наряду с ведущей целью подтверждением теоретических положений - в ходе выполнения заданий у студентов формируются практические умения и навыки обращения с лабораторным оборудованием, аппаратурой и пр., которые могут составлять часть профессиональной практической подготовки, а также исследовательские умения (наблюдать, сравнивать, анализировать, устанавливать зависимости, делать выводы и обобщения, самостоятельно вести исследование, оформлять результаты).

Состав заданий для лабораторной работы должен быть спланирован с таким расчетом, чтобы за отведенное время они могли быть качественно выполнены большинством студентов.

Необходимыми структурными элементами лабораторной работы, помимо самостоятельной

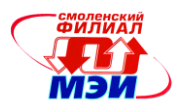

деятельности студентов, являются инструктаж, проводимый преподавателем, а также организация обсуждения итогов выполнения лабораторной работы.

Выполнению лабораторных работ предшествует проверка знаний студентов – их теоретической готовности к выполнению задания.

Порядок проведения **лабораторных работ** в целом совпадает с порядком проведения практических занятий. Помимо собственно выполнения работы для каждой лабораторной работы предусмотрена процедура защиты, в ходе которой преподаватель проводит устный или письменный опрос студентов для контроля понимания выполненных ими измерений, правильной интерпретации полученных результатов и усвоения ими основных теоретических и практических знаний по теме занятия.

При подготовке к **экзамену** в дополнение к изучению конспектов лекций, учебных пособий и слайдов, необходимо пользоваться учебной литературой, рекомендованной к настоящей программе. При подготовке к экзамену нужно изучить теорию: определения всех понятий и подходы к оцениванию до состояния понимания материала и самостоятельно решить по нескольку типовых задач из каждой темы. При решении задач всегда необходимо уметь качественно интерпретировать итог решения.

**Самостоятельная работа студентов (СРС)** по дисциплине играет важную роль в ходе всего учебного процесса. Методические материалы и рекомендации для обеспечения СРС готовятся преподавателем и выдаются студенту.

### **10. Перечень информационных технологий, используемых при осуществлении образовательного процесса по дисциплине, включая перечень программного обеспечения и информационных справочных систем (при необходимости)**

При проведении **практических** занятий и **лабораторных работ** предполагается использование ПЭВМ и свободно распространяемых демонстрационных версий программ.

Во время **самостоятельной работы** и **подготовке к экзамену** студенты могут пользоваться учебной и методической литературой, размещенной на кафедральном сайте.

Для **консультаций** по непонятным вопросам дисциплины, практических и лабораторных работ студенты могут использовать средства электронной почты.

### **11. Описание материально-технической базы, необходимой для осуществления образовательного процесса по дисциплине**

**Лекции и практические занятия** по данной дисциплине проводятся в аудитории Б-312, оснащенной мультимедийной техникой (проектор, интерактивный экран, компьютер/ноутбук).

**Лабораторные работы** по данной дисциплине проводятся также в аудитории Б-312 (лаборатории энергетической электроники), оснащенной десятью специализированными стендами (20 посадочных мест).

Автор канд. техн. наук, доцент *III иряев А.О.*<br>Зав. кафедрой ЭиМТ д-р техн. наук, доцент *ЛА (рест)* Якименко И.В. Зав. кафедрой ЭиМТ д-р техн. наук, доцент

Программа утверждена на заседании кафедры ЭиМТ филиала МЭИ в г. Смоленске от 12.10.2016 года, протокол №2.

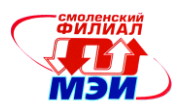

### ПРИЛОЖЕНИЕ 1

### Методические указания по выполнению курсового проекта

### **«РАЗРАБОТКА МНОГОКАНАЛЬНОГО ИСТОЧНИКА ПИТАНИЯ С МНОГООБМОТОЧНЫМ ТРАНСФОРМАТОРОМ»**

- 1. Выбрать ИМС стабилизаторов и схемы их включения [1].
- 2. Рассчитать  $U_d$ ,  $I_d$  и  $U^{(1)}$ <sub>m</sub> для каждого канала с учетом нестабилизированных каналов.
- 3. Выбрать выпрямительные диоды или мосты [1].
- 4. Рассчитать параметры выпрямителей, фильтров и трансформатора.
- 4.1. Приближенным методом [1].
- 4.2. Методом Терентьева [1,2] (приближенный расчет использовать для проверки).

5. Подобрать стандартный трансформатор [3]. Нарисовать схему соединения обмоток, соответствующую схеме БП [6]. Проверить правильность выбора стабилизаторов и диодов по максимально допустимому напряжению и току для наихудшего сочетания параметров [1].

6. Рассчитать мощности потерь на стабилизаторах и дополнительных транзисторах для наихудшего случая [1]. Рассчитать радиаторы [2].

7. Выбрать конденсаторы фильтров [4] по величине емкости, рабочему напряжению и допустимым пульсациям напряжения или эффективному значению тока.

8. Разработать принципиальную схему, печатную плату и сборочный чертѐж блока питания в соответствии с ЕСКД [5,6].

### **К защите курсового проекта в виде презентации:**

- 1. Сформулировать проблематику, актуальность, цель и задачи работы;
- 2. Кратко изложить принцип работы, используя временные диаграммы, поясняющие работу;
- 3. Представить принципиальную схему, оформленную по ЕСКД, и показать соответствие уз-

лов и блоков функциональной схеме;

- 4. Показать результаты расчетов и пояснить, какие делались упрощения и допущения;
- 5. Представить печатную плату и сборочный чертёж блока питания в соответствии с ЕСКД.
- 6. Сформулировать выводы по работе.

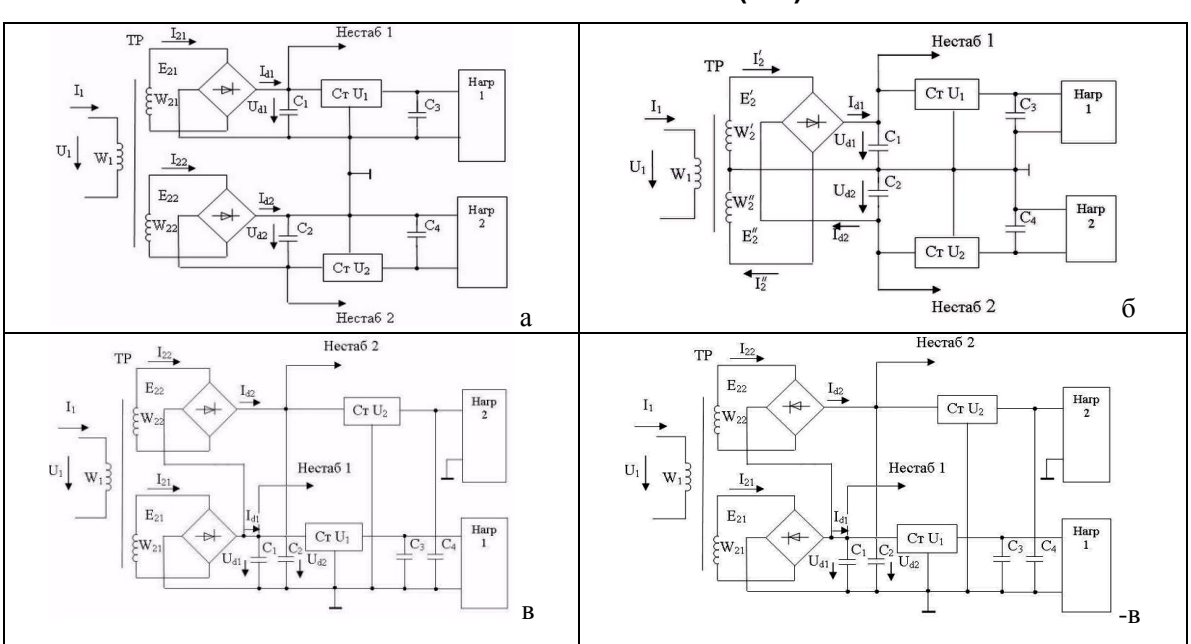

**Схемы блоков питания (БП)**

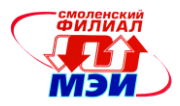

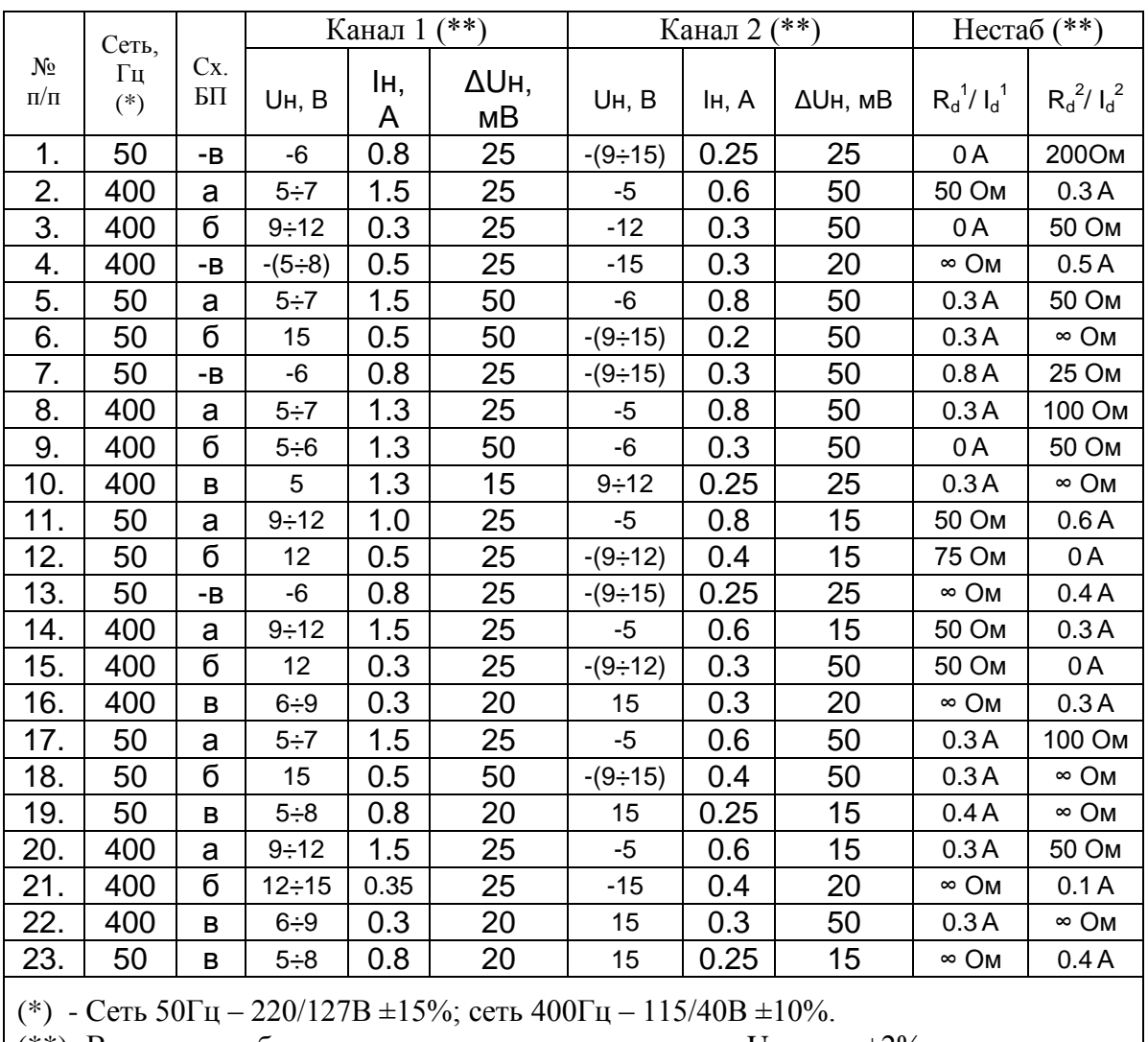

#### Примерный перечень тем курсового проекта

(\*\*)- Возможна работа каналов на хол. ходу, допуск на Uн сост. ±2%,

пульсации  $\Delta$ Uн не должны превышать заданные.

Литература к курсовому проекту:

1. Проектирование и расчёт линейных источников питания устройств промышленной электроники: Учебное пособие по курсу «Основы преобразовательной техники» / И.В. Абраменкова, А.О. Ширяев - Смоленск: СФМЭИ, 2008. - 72 с.

2. Источники электропитания радиоэлектронной аппаратуры: Справочник / Г.С. Найвельт,

3К.Б. Мазель, Ч.И. Хусаинов и др. - М.: Радио и связь, 1986. - 576 с.

Малогабаритные трансформаторы и дроссели: Справочник / И.Н. Сидоров, В.В. Мукосеев,  $\mathcal{E}$ А.А. Христинин. - М.: Радио и связь, 1985. - 416 с.

WWW.elecond.ru - ОАО Элеконд. Конденсаторы. Справочные материалы. 4.

5. Уваров А. С. Автотрассировщики печатных плат: - М.:ДМК Пресс. -288с., ил. (ЭБС Лань)

 $6<sup>1</sup>$ Оформление курсовых и дипломных работ. Методические указания для студентов специ-

альности «Промышленная электроника» /Сост.: М.А. Амелина, С.А. Амелин, Ю.В. Троицкий /Под ред. В.Ю. Смердова – Смоленск.: филиал НИУ «МЭИ». 2013. – 81 с. Электронная версия этих материалов опубликована по адресу:

http://drive.google.com/file/d/0B\_zuGjoSJdggNy1XNUhpWXNXcm8/edit?usp=sharing

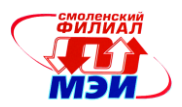

### ПРИЛОЖЕНИЕ 2

### Методические указания по выполнению расчетно-графической работы

### «АНАЛИЗ ДИНАМИЧЕСКИХ И СТАТИЧЕСКИХ ХАРАКТЕРИСТИК ВЫПРЯМИТЕЛЯ С ФИЛЬТРОМ»

1. Нарисовать принципиальную схему выпрямителя с фильтром, указанную в индивидуальном задании. На схеме привести позиционные обозначения элементов и их параметры.

2. Разработать схему-модель для анализа выпрямителя в среде Місго-Сар10.

3. Проанализировать переходные процессы выхода на режим из нулевых начальных условий при включении выпрямителя:

3.а на холостом холу:

3.6 при номинальной нагрузке;

3. в подобрать оптимальный шаг интегрирования для получения минимального времени расчета при приемлемой точности.

4. Для номинального питающего напряжения построить:

4.а статическую внешнюю характеристику выпрямителя;

4.6 зависимость коэффициента пульсаций от тока нагрузки.

5. Оформить отчет по расчетно-графической работе. В отчете привести принципиальную схему, схему модели, распечатки временных диаграмм напряжений и токов в характерных точках, распечатки внешней характеристики и зависимости коэффициента пульсаций от тока нагрузки, снятые в автоматическом режиме.

6. Сдать электронную версию отчета на диске (можно один общий диск на две группы).

### К защите расчетно-графической работы на РС:

1. Уметь вывести любую временную диаграмму, либо комбинацию из нескольких временных диаграмм в отдельном окне;

2. Уметь в автоматическом режиме перестраивать статические внешние характеристики при изменении каких либо параметров;

3. Уметь изменять точность расчетов.

### Перечень схем выпрямителей к расчетно-графической работе:

- 1. Однополупериодный выпрямитель.
- 2. Схемы умножения напряжения.
- 3. Двухполупериодный выпрямитель со средней точкой трансформатора.
- 4. Однофазный мостовой выпрямитель.
- 5. Трехфазный нулевой выпрямитель.
- 6. Трехфазный мостовой выпрямитель.

### Индивидуальные задания на расчетно-графическую работу по дисциплине "Преобразовательная техника"

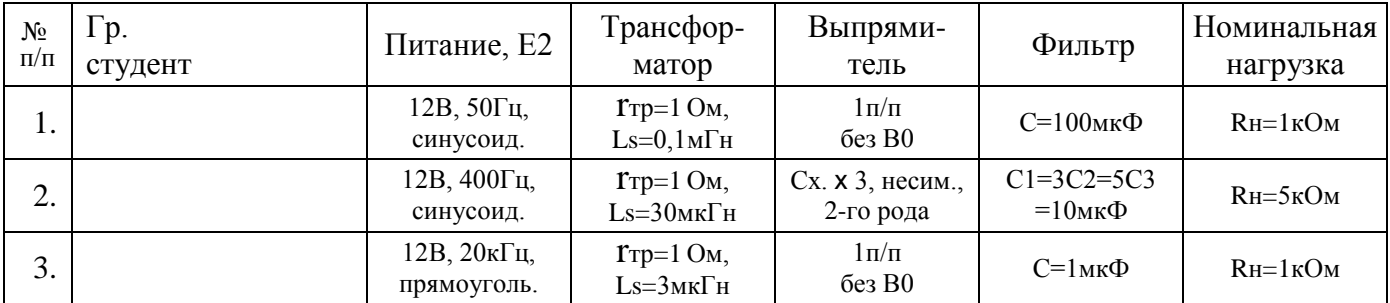

# Рабочая программа дисциплины Б1.В.ОД.8<br>«Преобразовательная техника»

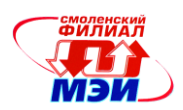

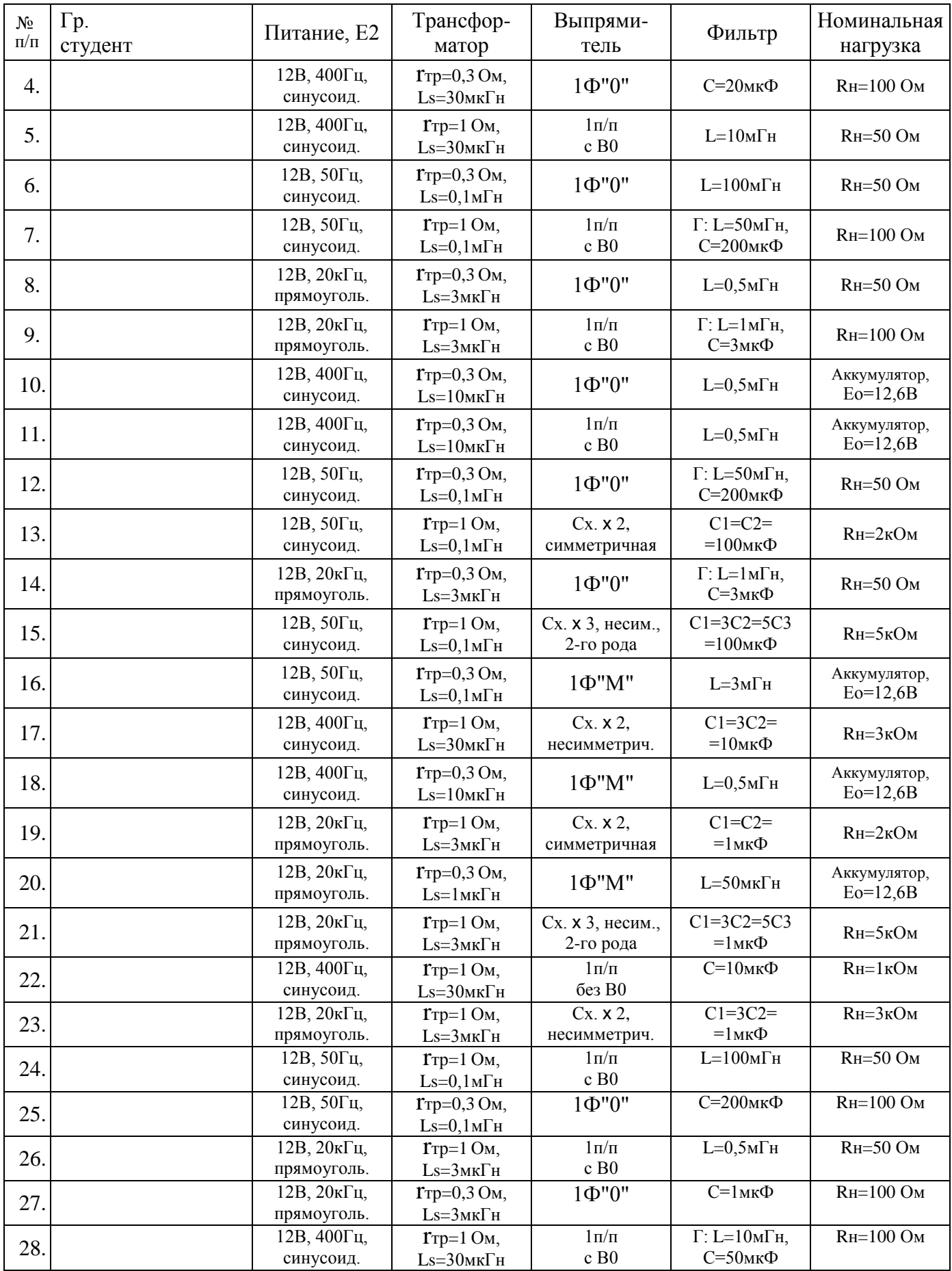

Рабочая программа дисциплины Б1.В.ОД.8 «Преобразовательная техника»

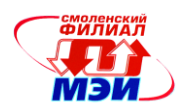

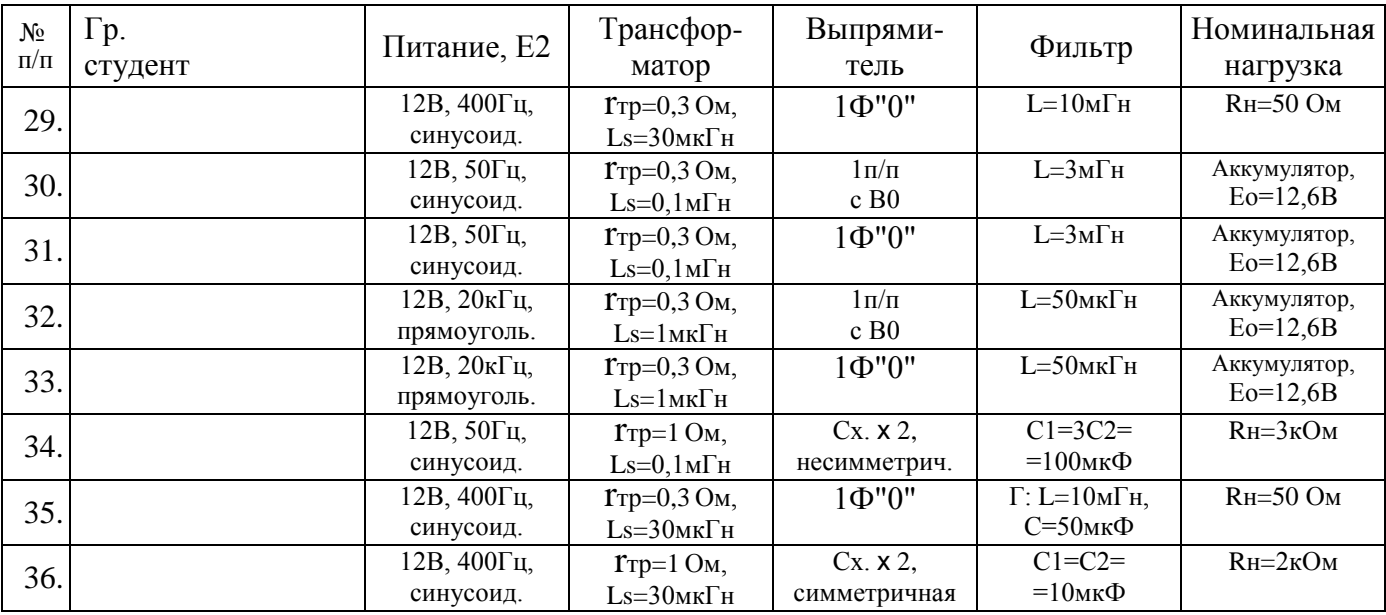

Литература к расчетно-графической работе:

Проектирование и расчёт линейных источников питания устройств промышленной элек-1. троники: Учебное пособие по курсу «Основы преобразовательной техники» / И.В. Абраменкова, А.О. Ширяев - Смоленск: СФМЭИ, 2008. - 72 с.

Источники электропитания радиоэлектронной аппаратуры: Справочник / Г.С. Найвельт, 2.

3К.Б. Мазель, Ч.И. Хусаинов и др. - М.: Радио и связь, 1986. - 576 с.

Амелина М. А., Амелин С. А. Программа схемотехнического моделирования Місго-Сар. 3. Версии 9, 10: Учебное пособие. - 2-е изд., испр. и доп. - СПб.: Издательство «Лань», 2014. -632с: ил. – (ЭБС Лань)